# **Products & Accessories Catalog**

**IPEVO** 

✓ twitter.com/ipevo 8+ plus.google.com/+ipevo www.ipevo.com sales-america@ipevo.com IPEVO, Inc. 440 N Wolfe Road, Sunnyvale, CA 94085 Tel 408-490-3085 | Fax 408-516-8168

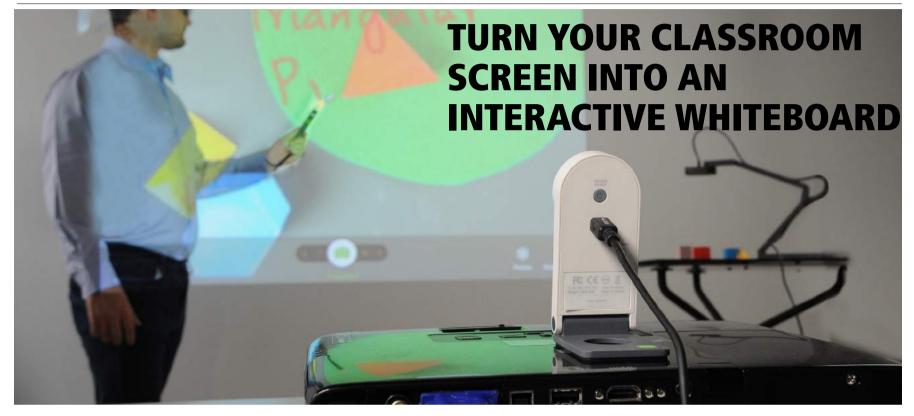

### Introducing IPEVO's IW2, an ultra <u>simple</u>, super <u>affordable</u> and extremely <u>versatile</u> wireless interactive whiteboard system.

Affordable: At \$169, IW2 is thousands less than conventional interactive whiteboards.

**Compact:** 3-piece system is lightweight and portable, and can be easily swapped between classrooms. **Wireless:** Cutting the cord between Sensor Cam and computer means it adapts to any classroom setup. **Easy:** Set up and calibrate in less than 5 minutes.

**Intuitive:** Effortlessly control mouse cursors or freely annotate with IPEVO's Annotator software. **Compatible:** Works with PC, Mac and all types of projectors, including short-throw and most flat surfaces. *More on next page* 

#### Works with All Projector Types

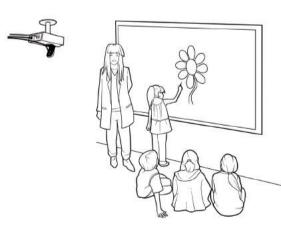

For ceiling-mounted projectors, affix the Sensor Cam directly to the projector

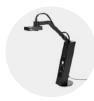

VZ-1 HD Dual Mode Document Camera

Please turn to page 05

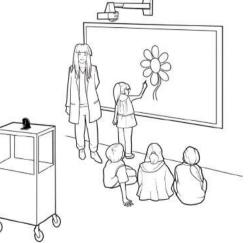

For short-throw projectors, just place the Sensor Cam on a table or AV cart

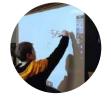

TIPS FOR INTERACTIVE CLASSROOMS Please turn to page 13

#### How It Works

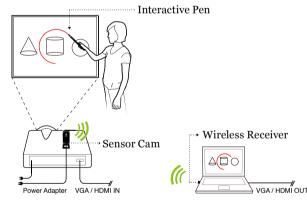

**Interactive Pen** – Draw, annotate and control software apps, remotely and right at the board with the Interactive Pen. This includes mouse drags and both right and left button clicks.

**Sensor Cam** – This small device receives infrared signals from your Interactive Pen and translates them into cursor movements and mouse button presses.

**Wireless Receiver** – Plugged into an open USB port, the Wireless Receiver allows the Sensor Cam to communicate with your computer, all without wires getting in the way.

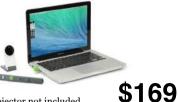

Note: Computer and Projector not included.

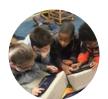

WISHPOOL— HAVE YOU MADE A WISH YET? Please turn to page 17

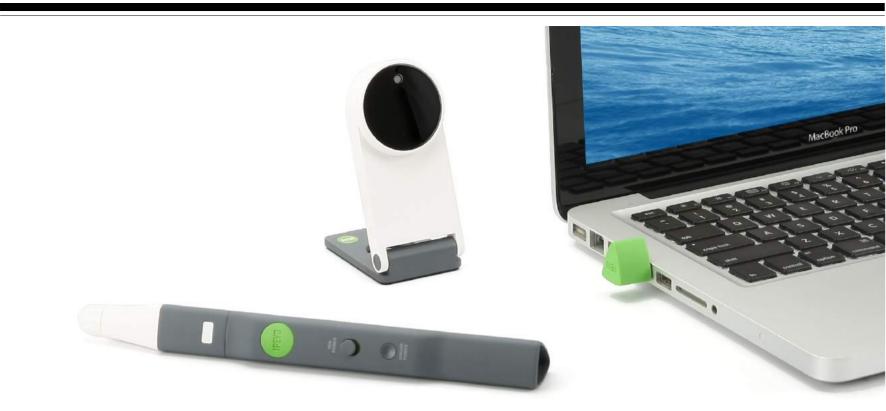

## IW2 Wireless Interactive Whiteboard System THE AFFORDABLE WIRELESS WHITEBOARD www.ipevo.com/iw2 Model #5-876-1-01-00 \$ 169

The IW2 transforms most any flat surface – including walls and soft projector screens – into an interactive whiteboard for learning and presentations. And with the convenience of wireless operation - with no Wi-Fi required! – IW2 offers a dynamic new level of multimedia interaction for lessons and presentations.

#### A Wireless Classroom Revolution -No WiFi Required

IW2 opens up new possibilities for student interaction and engagement. And because IW2 uses technology similar to a wireless mouse, you don't need WiFi to benefit from IW2's wireless convenience

#### The Superior Alternative to Traditional **Interactive Whiteboards**

Traditional interactive whiteboards can cost thousands of dollars, may require regular maintenance, and are bulky, permanent fixtures. With its low price, no-hassle setup, and lightweight portability, the IW2 system is simply the smarter choice.

The Interactive Pen is Your "Magic Wand" The Interactive Pen transforms any surface into a touchscreen. Clicks, double-clicks and drags can all be accomplished either with a button on the Pen shaft or by using the contact-sensitive tip. In no time, drawing and controlling apps will become second nature

#### Works with All Projector Types and Most Surfaces

If you have a classroom projector and a flat surface. chances are IW2 is right for you. Even portable and short/ultra-short throw projectors are no problem. And IW2 also works with soft projection screens.

#### Bring Lessons to Life with IPEVO Annotator

With IPEVO's free drawing and annotation software, vou can use the Interactive Pen to draw directly onto projected teaching material. Highlight key points of interest, add text notes, label parts of a diagram, and so much more.

#### Now with Multi-Pen Functionality!

The use of multiple pens is now supported! Up to four users can work simultaneously on the projected whiteboard surface. Write, draw, and annotate on content at the same time for a truly collaborative learning environment, increased engagement, and better interactivity.

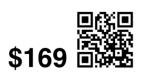

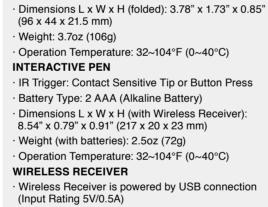

**SPECIFICATIONS** 

· Effective Distance (to Board): Up to 20 ft (600cm)

· Power Supply: DC Adapter (Input Rating 5V/2A)

· Operation Temperature: 32~104°F (0~40°C)

#### DOWNLOAD AND INSTALL SOFTWARE

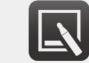

SENSOR CAN

· Effective Board Area: up to 100"

IPEVO Annotator for PC and Mac support.ipevo.com/iw2 Easy Setup, Fast Calibration Download the software, position the Sensor Cam, plug in the Wireless Receiver, and spend about a minute calibrating the Pen for accuracy. That's it! The Sensor

#### Take it to the Next Level with an **IPEVO Doc Cam**

With one of IPEVO's signature document cameras, you can capture real-time video of documents, 3D objects, and devices with screens. You can then project that video and annotate it using IW2 and IPEVO Annotator. Presentations have never been more interactive.

For ceiling-mounted projectors, affix the Sensor Cam directly to the For short-throw projectors, just place

the Sensor Cam on a table or AV car

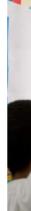

Connectivity

| Affordability | \$169                                                                                                    | Thousands of dollars.                                                                                                    |
|---------------|----------------------------------------------------------------------------------------------------|----------------------------------------------------------------------------------------------------|
| Portability   | Lightweight and portable.<br>Easily swapped between classrooms.                                                                                                    | <b>Bulky, fixed to the wall.</b><br>Can <b>hardly be swapped</b> between classrooms.                                                        |
| Versatility   | Turns <b>existing whiteboard/projection screen/most any flat</b><br><b>surface</b> into an interactive whiteboard.<br><b>Customizes classroom layout</b> and turns any wall surface into<br>an interactive whiteboard. | <b>Permanently fixed</b> interactive whiteboard.<br><b>Fixed classroom layout</b> once the traditional interactive whiteboard is installed. |
| Durability    | Existing whiteboard/ projection screen/flat surface <b>less likely</b> to fail.                                                                                                    | Interactive whiteboard filled with electronic parts that require <b>regular maintenance</b> .                                               |

### Your Multi-Pen for IW2 – IP-1 Interactive Pen

www.ipevo.com/ip-1 Model #5-873-3-01-00 \$79

- · Designed for use with the IW2 Wireless Interactive Whiteboard System
- · Draw, perform mouse clicks, and control the cursor remotely
- · Multi-pen support use four pens at once to multiply learning possibilities!
- · Light and ergonomic, with an intuitive grip to ease hand strain
- · Replace a lost IW2 Interactive Pen, or purchase a spare for emergencies Note: The IP-1 Interactive Pen is compatible only with the IPEVO IW2 Wireless

Interactive Whiteboard System. IP-1 will not work with IS-01.

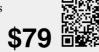

#### IW2 WIRELESS INTERACTIVE WHITEBOARD SYSTEM

## Cam also includes a ceiling mount and tripod mount to ensure maximum flexibility when you place it.

#### Three ways to secure IW2's Sensor Cam

It's important to make sure the Sensor Cam is steady and secure before use. There are three ways to secure the Sensor Cam, depending on your setup:

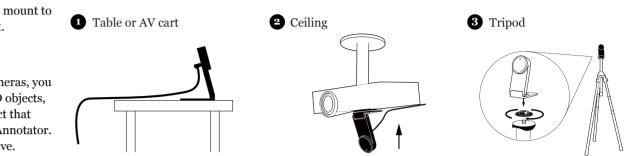

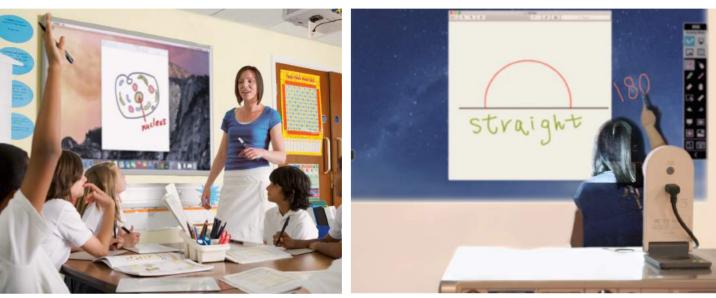

#### **IW2 Versus Traditional Interactive Whiteboards**

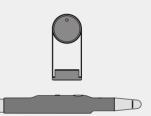

#### **IW2** Wireless Interactive Whiteboard System

Wireless between existing whiteboard/projection screen/ most any flat surface to Sensor Cam, and from Sensor Cam to computer

Free to place computer anywhere in the classroom

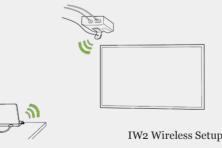

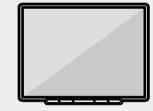

#### Other traditional interactive whiteboards

Need a **wired connection** between the interactive whiteboard and computer.

Restrictions on where to place the computer.

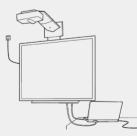

Traditional Interactive Whiteboard Setup

# The \$149 **Interactive Whiteboard**

**IS-01 Interactive Whiteboard System** 

www.ipevo.com/is-01 Model #5-866-1-08-00 \$ 149

•

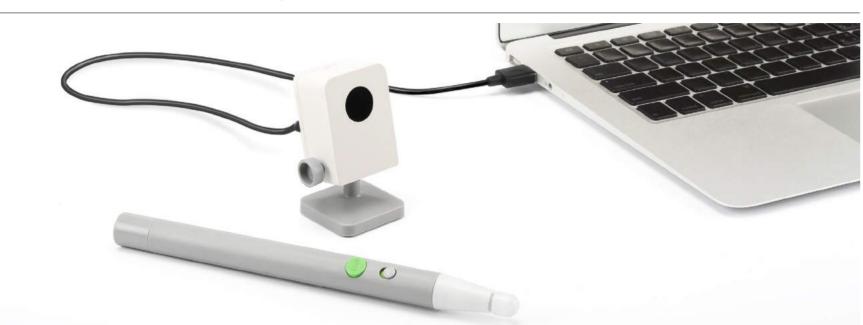

#### Draw, Annotate, Interact, Inspire

No whiteboard? No problem. The IPEVO Interactive Whiteboard System, or IS-01, transforms most any flat surface into an interactive whiteboard. Pair IS-01 with a computer and projector – even portable or short-throw projectors - and in just a few simple steps you can draw and annotate on a projected "board" large enough for the entire class – up to 100"!

IS-01 is made up of two devices: the Sensor Cam and the Interactive Pen. The Sensor Cam detects the physical location of the Pen and sends this information to your computer, which then translates the Pen's motion into cursor motion. Cursor movements, mouse clicks, and mouse drags can all be accomplished in real time, meaning you'll be able to control what's on screen, just as if you were at the computer.

#### Annotate with IPEVO Annotator

The free IPEVO Annotator software can be used in combination with a wide variety of other applications. Draw, write and annotate onto images on the screen in real time using an intuitive drawing toolkit. Or, create a blank whiteboard to turn your projector screen into a true interactive whiteboard.

#### Enrich the Experience with IPEVO Doc Cams Additionally, IPEVO document cameras like the Point 2 View or Ziggi-HD Plus are perfect companions to IS-01. Capture real-time video for documents, textbooks, artwork, 3D objects, handwritten notes, math equations, or anything else.

IS-01 is small enough to be transported between classrooms or even slipped into a pencil case for remote presentations. Introducing IS-01 into a new environment is a breeze, and a new setup can be accomplished in minutes. The Sensor Cam has a wide range of acceptable distances and can be affixed directly to ceiling-mounted projectors or set on tables or AV carts.

Competing interactive whiteboards can cost a small fortune! Save money and create dynamic new ways to learn with the IS-01 Interactive Whiteboard System.

Please note: Computer and projector are not included in the package. You need to have an existing computer and projector to pair with the IS-01.

#### **SPECIFICATIONS**

#### SENSOR CAM

· Effective Board Area: 40" - 100" · Effective Distance: About 3.7' - 13.1 (112 cm - 400 cm) Interface: Micro USE · Dimensions (W x H x D): 1.9" x 1.6" x 3" (48 x 40.4 x 75.8 mm) Micro USB Cable Length: 6.56ft (200 cm) Weight: 2.5oz (72.5 g) INTERACTIVE PEN · Pen Trigger: Tip Sensor or Button Press · Battery Type: AAA Battery x 2 pcs · Dimensions: 7.9"(200mm)/ Φ - 0.6"(16mm) · Weight: 0.85oz (24 g)

> **DOWNLOAD AND INSTALL SOFTWARE**

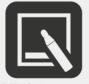

**IPEVO** Annotator for PC and Mac support.ipevo.com/is0

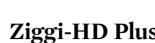

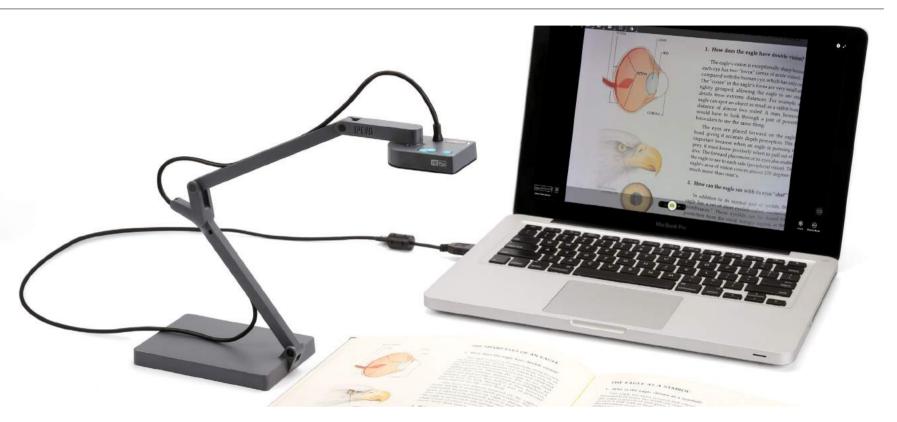

#### **Education's Premier Document Camera Under \$100** Comes with 8MP and Up to 30 fps

With its powerful 8.0 Megapixel camera that allows you to capture, present and explore the smallest details in HD clarity; up to 30 fps to deliver stunning silky-smooth live streaming; excellent low-light performance, and a faster focus speed for frequent switching between different materials, Ziggi-HD Plus is the premier document camera for education and business, yet still costing hundreds less than conventional document cameras.

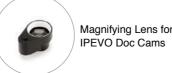

## □叛国 5149 □ 第2 Take Advantage of the Convenience and Versatility of a Longer Interactive Pen with the **Extension Wand**

www.ipevo.com/extension\_wand Model #5-862-3-08-00 \$24

- · Attaches to the IS-01 Interactive Pen for reaching larger and higher screen surfaces
- · Point and present material without blocking the screen or the IS-01 Sensor Cam
- Effectively extends the length of the IS-01 Interactive Pen from 7.9" (20cm) to 23.8" (60.5cm) • A great accessory for shorter learners
- Note: The Extension Wand is an accessory for the IS-01 Interactive Whiteboard System, which is sold separately.

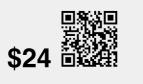

ZIGGI-HD PLUS USB DOCUMENT CAMERA AND ACCESSORIES

# **Education's Premier Document Camera**

### **Ziggi-HD Plus USB Document Camera**

www.ipevo.com/ziggi-plus Model #5-868-3-08-00 \$ 99

- An 8.0 Megapixel camera captures documents, artwork, textbooks, 3D objects, and devices with screens with astonishing high-definition clarity
- · A variety of high definition and standard definition resolutions up to 3264 x 2448 pixels
- Enjoy smooth, lag-free live streaming at up to 30 fps (at full HD)
- Excellent performance under low-light conditions
- · 12x continuous digital zoom to capture small text and other fine details
- Multi-jointed stand and swiveling head for effortless, versatile capture
- · Built-in microphone for web conferencing, podcasting and demonstrations · Comes with free IPEVO Presenter software with a wide range of useful tools and customizations to maximize your capture

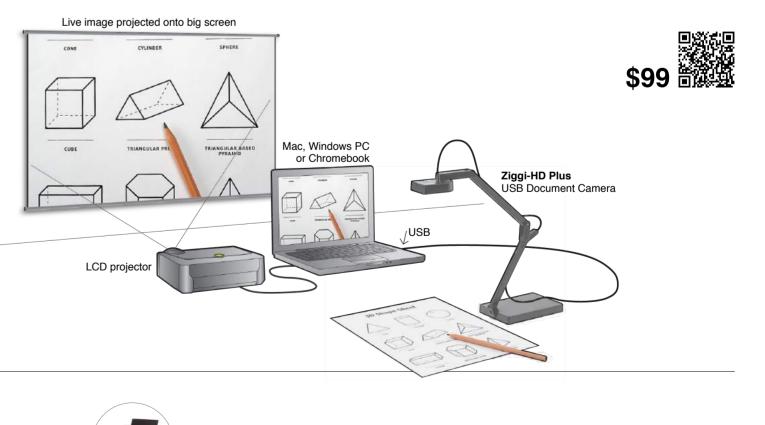

# VGA/USB Doc Cam Delivers **Dual-Mode Versatility To Educators**

VZ-1 HD VGA/USB Dual-Mode Document Camera

www.ipevo.com/vz-1 Model #5-861-2-01-00 \$ 139

#### The Dual Mode Doc Cam

The VZ-1 HD Doc Cam puts the choice in your hands for teaching, demonstrations and presentations no computer required. Use a VGA connection to stream high-def live images directly to your projector, or connect to PC or Mac via USB. With its combination of affordability, ultra-intuitive operation, and light weight, VZ-1 HD holds a decisive edge over conventional standalone doc cams.

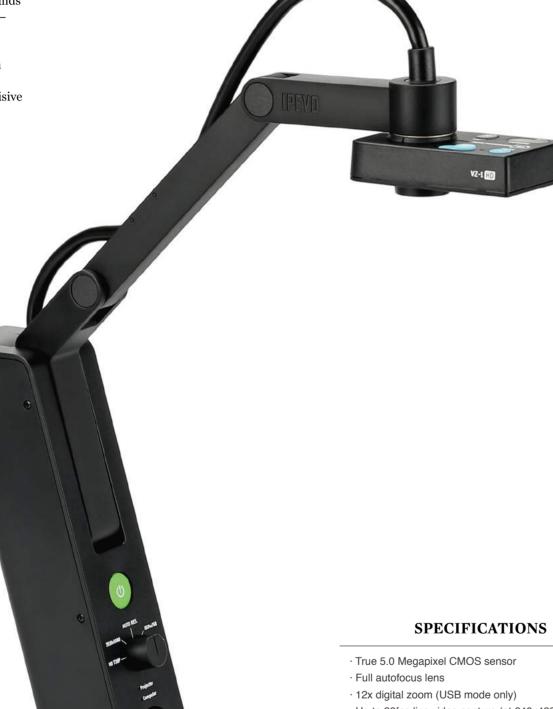

#### 01

#### **Direct Projection Without the Clutter**

VZ-1 HD captures documents and live images and sends them directly to your projector - no computer required. VZ-1 HD is also compatible with most TVs and monitors with a VGA input. Easily share documents, textbooks, artwork, 3D objects, and devices with digital screens.

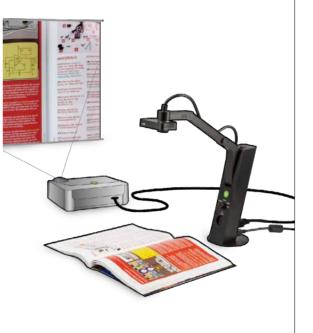

02

#### High-Def Capture, Swing-Arm Convenience

VZ-1 HD features a 5.0 Megapixel camera and offers a range of high-definition resolutions – up to 2592 x 1944 pixels on PC or Mac, and 1920 x 1080 pixels using VGA. And with the camera's special multi-jointed swing-arm, it has never been easier to adjust your shot and capture your subject in stunning detail.

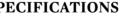

- · Up to 30fps live video capture (at 640x480)
- · USB 2.0 Video Class (UVC) interface
- · Mac & Windows PC compatible
- Max shooting area: 13" x 9.6" (330 x 245 mm)
- · L x W x H: 3.54" x 3.54" x 10.24" (90 x 90 x 260 mm) · Weight: 2.2lbs (985 g)
  - \$139 回录

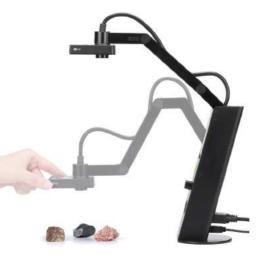

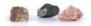

5 www.ipevo.com Tel 1-408-490-3085 Fax 1-408-516-8168 Email sales-america@ipevo.com

Magnifying Lens for PEVO Doc Cams

#### 03

#### Connect to Your Computer via USB

Turn VZ-1 HD into your own personal assistant by connecting to your computer via USB. Scan tests and worksheets, capture material for demonstrations, share educational apps on iPad and much more. You can also take advantage of IPEVO Presenter software, which is packed with additional features and image customizations.

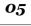

#### Single Focus Brings iPad to Life

The Single focus mode of VZ-1 HD is ideal for demoing educational apps on the iPad. Capture hand gestures, drawing, writing, and all types of interactions without having to worry about focus

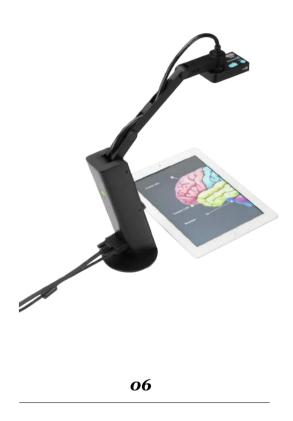

#### Small Footprint, Big Impact

VZ-1 HD's small footprint allows you to do more with a limited amount of space. Its base won't take up too much of your desk, and the unit can be folded together and transported between home and office or between classrooms.

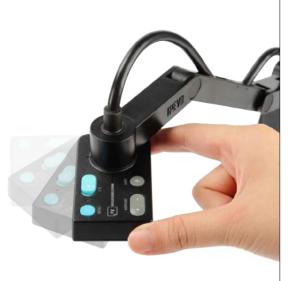

04

270° Swivel Head, Perfect for

Hands-On Learning

VZ-1 HD's multi-jointed swing-arm and

the camera anywhere you need it without

not on fiddling with controls.

the hassle of tightening knobs or otherwise

locking the stand. VZ-1 HD's uncomplicated

design ensures your time is spent on teaching,

swiveling head give you the freedom to place

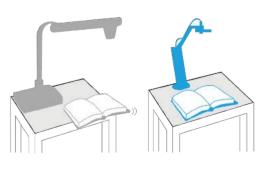

Conventional Doc Cam VS. VZ-1 HD

POINT 2 VIEW USB DOCUMENT CAMERA AND ACCESSORIES

# The Most Affordable Document Camera

Point 2 View (P2V) USB Document Camera

www.ipevo.com/p2v Model #CDVU-03IP \$ 69

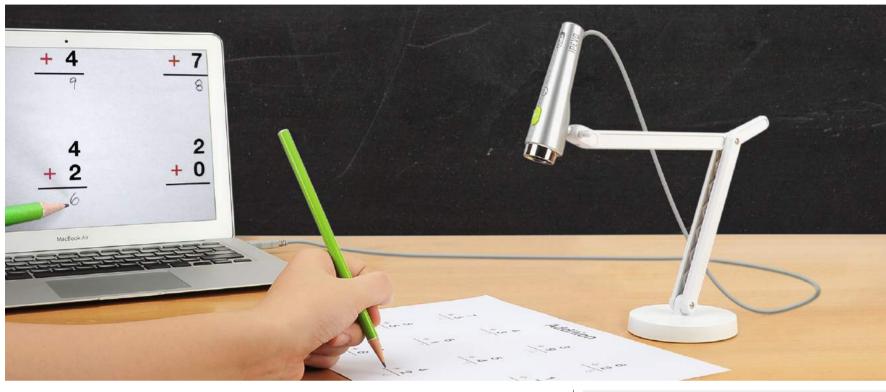

Versatile, Powerful, and Compact USB Document Camera - At a Price That Will Surprise You

 $\cdot$  Multi-jointed stand positions camera for documents, objects, and hands-on demonstrations · 2 Megapixel camera; macro mode for exceptional images from as close as 2" (5 cm) away · Custom software and one-touch snapshot feature for capturing images to your hard drive  $\cdot$  Continuous or single-click autofocus for sharp, clear text and details, every time · Robust IPEVO Presenter software with a complete image capture toolkit

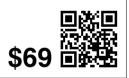

### **Height Extension Stand** for P2V USB Document Cam

www.ipevo.com/p2v\_stand Model #5-831-2-01-00 \$ 24

- Gives your Point 2 View extra height for capturing larger documents and objects
- · Heavy-gauge steel construction provides a sturdy and durable mount for the Point 2 View
- Effortless magnetic mounting Just attach stand to base, adjust camera, and capture
- · Hinged stand folds flat for maximum portability
- · Perfect for your own classroom or office, or as a smart gift for a Point 2 View owner

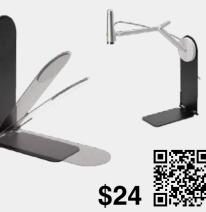

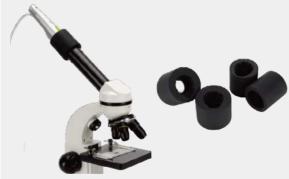

#### **Microscope Adapter** for P2V USB Document Cam

www.ipevo.com/p2v\_microscope\_adapter Model #A-854-2-08-00 \$ 19

- Attach your Point 2 View (P2V) camera to the microscope eyepiece to share with the whole class · Four flexible adapters in total to fit the majority of microscopes
- · Adapters for both straight eyepieces and angled (reflected) eyepieces

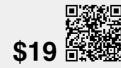

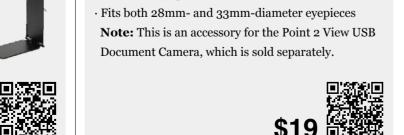

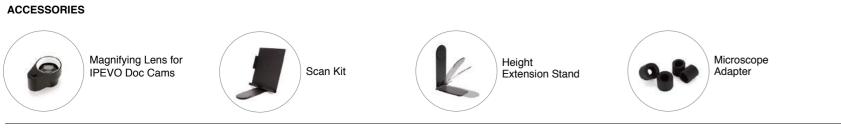

7 www.ipevo.com Tel 1-408-490-3085 Fax 1-408-516-8168 Email sales-america@ipevo.com

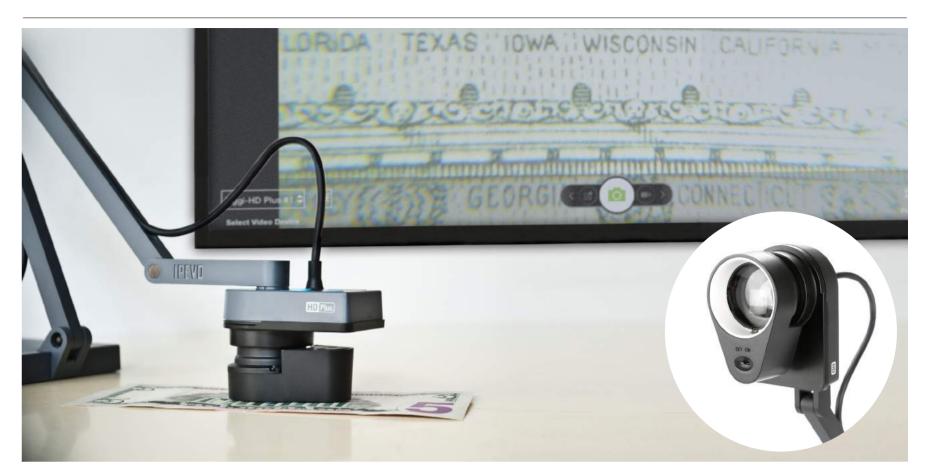

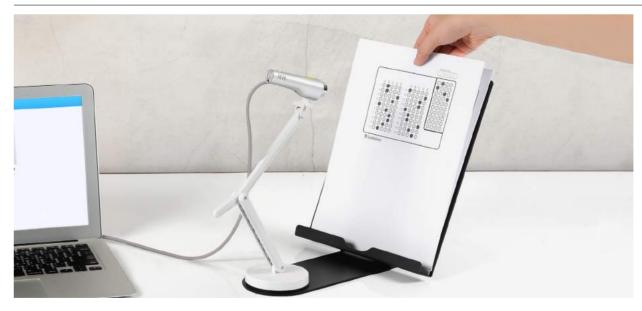

### Scan Kit for IPEVO Doc Cams

www.ipevo.com/scan\_kit Model #5-856-2-08-00 \$29

- $\cdot$  Upright support for faster, more convenient capture

- · Eliminates unwanted glare and camera shadow

# **Document Camera Accessories**

### **Magnifying Lens for IPEVO Doc Cams**

www.ipevo.com/magnifying\_lens Model #A-864-2-08-00 \$19

•2X magnification to bring tiny details to life with your P2V, VZ-1 HD or Ziggi-HD Plus

· Hold it flat against your subject; mounts on the front of the document camera body

· Art, science, history, or mathematics - you'll find dozens of uses for the Magnifying Lens

· Built-in LED light gives your subject the illumination it needs for projection

Note: This is an accessory for the P2V, VZ-1 HD or Ziggi-HD Plus document camera. Camera sold separately

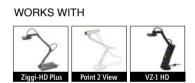

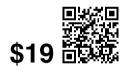

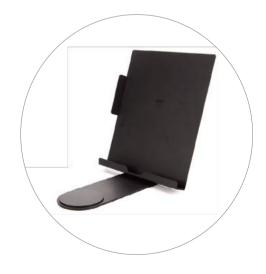

 $\cdot$  Mount documents, books, iPads, receipts, business cards, and more

· Project teaching materials and swap them quickly and easily

· Can also be used to aid in digital magnification and text enlargement

Note: This item is intended to be used with an IPEVO document camera, which is sold separately

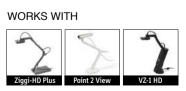

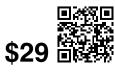

|                                                  |                                                                             | <u> </u>                                                                                                    | 0                                                                        |
|--------------------------------------------------|-----------------------------------------------------------------------------|----------------------------------------------------------------------------------------------------|--------------------------------------------------------------------------|
| PEVO                                             | 5                                                                           | 4                                                                                                    | -                                                                        |
| Document                                         | K                                                                           | P                                                                                                    |                                                                          |
| Camera                                           | 5                                                                           | 6                                                                                                    |                                                                          |
| Comparison                                       | P2V (Point 2 View)                                                          | Ziggi-HD Plus                                                                                                    | VZ-1 HD Dual Mode                                                        |
| Price                                            | \$69                                                                        | \$99                                                                                                    | \$139                                                                    |
| Outputs                                          | USB                                                                         | USB                                                                                                    | USB or VGA (directly to projector)                                       |
| Pixel                                            | 2.0 Megapixel                                                               | 8.0 Megapixel                                                                                                    | 5.0 Megapixel                                                            |
| Highest Resolution                               | 1600 x 1200                                                                 | 3264 x 2448                                                                                                    | VGA Mode: 1920 x 1080<br>USB Mode: 2592 x 1944                           |
| Max Shooting Area                                | 9.4" x 7.2"<br>(240 x 182 mm)                                               | 13.46" x 10.04"<br>(342 x 255 mm)                                                                                                    | 13" x 9.6"<br>(330 x 245 mm)                                             |
| Max Shooting Area with<br>Height Extension Stand | 17.71"x13.4"<br>(450 x 340 mm)                                              | N/A                                                                                                    | N/A                                                                      |
| Bulit-in LED Lights                              | No                                                                          | No                                                                                                    | Yes                                                                      |
| Bulit-in Microphone                              | No                                                                          | Yes                                                                                                    | No                                                                       |
| Snapshot Key                                     | Yes                                                                         | No                                                                                                    | No                                                                       |
| Digital Zoom                                     | 12x                                                                         | 12x                                                                                                    | 12x                                                                      |
| Macro Focus                                      | Up to 2" (5 cm)                                                             | Up to 3.94" (10 cm)                                                                                                    | Up to 2" (5 cm)                                                          |
| Video Recording                                  | Yes                                                                         | Yes                                                                                                    | Yes                                                                      |
| Camera Detachable                                | Yes                                                                         | No                                                                                                    | No                                                                       |
| Anti-glare Shield                                | No                                                                          | Yes                                                                                                    | No                                                                       |
| Multi-jointed Stand                              | Yes                                                                         | Yes                                                                                                    | Yes                                                                      |
| Software                                         | IPEVO Presenter                                                             | IPEVO Presenter                                                                                                    | IPEVO Presenter                                                          |
| Weight                                           | 0.89lbs (402 g)                                                             | 1.62lbs (737 g)                                                                                                    | 2.2lbs (985 g)                                                           |
| Accessories                                      | Magnifying Lens<br>Microscope Adapter<br>Height Extension Stand<br>Scan Kit | Magnifying Lens<br>Scan Kit                                                                                                    | Magnifying Lens<br>Scan Kit                                              |
| System Requirements                              | Mac:<br>Mac OS X 10.6 or higher<br>PC:<br>Microsoft Windows XP or higher    | <ul> <li>Mac:</li> <li>Minimum Requirements</li> <li>Intel® Core™ 2 Duo 2.4GHz CPU or higher</li> <li>OS X 10.8 or higher</li> <li>2 GB RAM</li> <li>200MB of free hard disk space</li> <li>256MB of dedicated video memory</li> <li>(For lag-free live streaming up to 1280 x 720)</li> <li>Recommended Requirements:</li> <li>Intel® Core™ i5 CPU or higher</li> <li>OS X 10.10</li> <li>2 GB RAM</li> <li>200MB of free hard disk space</li> <li>256MB of dedicated video memory</li> <li>(For lag-free live streaming up to 3264 x 2448, and video recording at 1920 x 1080)</li> <li>PC:</li> <li>Microsoft Windows 7 or higher</li> <li>Intel® Core™ i3 CPU 530 @ 2.93GHz or higher</li> <li>4 GB RAM</li> <li>200MB of free hard disk space</li> <li>256MB of dedicated video memory</li> </ul> | Mac:<br>Mac OS X 10.6 or higher<br>PC:<br>Microsoft Windows XP or higher |

### **IPEVO Notebook**

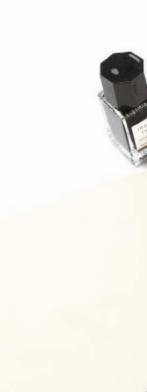

#### Stays Open and Stays Durable with Smyth-Sewn Binding

IPEVO Notebook - the latest offering from IPEVO in response to popular demand – is finally available for sale! This latest version features a few changes and tweaks based on feedback and suggestions from our users, but we also managed to keep the core features that have made the IPEVO Notebook such a hit among teachers, students, artists, designers and even business professionals.

Measuring 5.83" by 8.27" (A5-sized), this larger version of the IPEVO Notebook gives you more space to work with, and yet it can still be slipped comfortably into your bag and carried around for classes, general writing, brainstorming sessions, meetings and more. And even with daily use, your notebook will stay durable thanks to a special smythsewn binding. This high-quality binding also allows it to open flat easily, meaning you can work on both sides of the pages. You'll also avoid any curling near the first and last pages. Pretty impressive little notebook, huh?

#### **Great for Different Pen and Ink Combinations**

The heavy 148 gsm/100 Ib PEFC certified paper that we've chosen for IPEVO Notebook is bleed-through and feathering resistant. It's also been tested to perform flawlessly with a variety of different pen and ink combinations - pencils, ballpoint pens, colored pens, crayons, watercolors, colored pencils, gel pens or even fountain pens - you'll be amazed at just how well IPEVO Notebook performs and how smooth your writing experience will be. So whether you're a writer

# The Notebook for All

www.ipevo.com/notebook Model #A-877-5-08-00 \$ 14.99 for 2-Pack

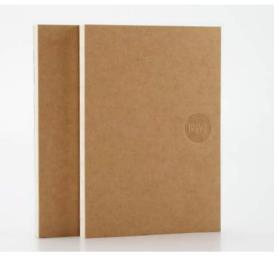

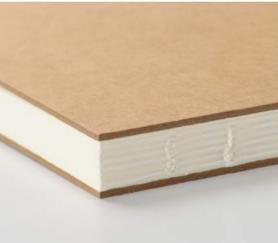

who likes to work with pens, an artist or designer who enjoys sketching with pencils, a teacher or student who sketchnotes, or a professional who prefers jotting down minutes or notes with fountain pens, this is the notebook for you.

#### Stay Organized with Included Bookmarks

The IPEVO Notebook's included bookmarks offer instant organization. There are 4 bookmarks, 2 sides apiece, for a total of 8 ways to mark different pages of your notebook. Simply add headings to the bookmarks and use them as divider tabs. IPEVO products are printed on each bookmark along with QR codes and website links on the back – just a friendly reminder that IPEVO teaching tools are always within reach.

#### Capture and Share Instantly with **IPEVO Doc Cams**

Need to capture and share the contents of your notebook? Pair your IPEVO Notebook with any of our IPEVO doc cams to make sharing easy and instant. Just turn to the page you wish to share, lay the IPEVO Notebook completely flat, and take a snapshot of the page using an IPEVO doc cam (with Presenter software). In just a few clicks, you'll be able to share your snapshot via Twitter, Facebook and other social media platforms. Or if you wish to present your content live to a group, just place your notebook under the doc cam and share via large-screen projection. Capturing and sharing your writing or art has never been so easy!

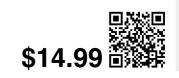

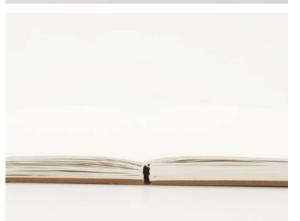

#### **SPECIFICATIONS**

- Layout: Plain Paper
- · Dimensions: A5 (14.8cm x 21.0cm/5.83" x 8.27")
- · Cover: Hard Cover
- · Pages: 192
- · Paper: 148 gsm/100 lb.; PEFC certified; Ivory color
- · Binding: Smyth sewn
- · Price: \$14.99 for 2-Pack

ACCESSORIES FOR TECH-ENABLED CLASSROOMS

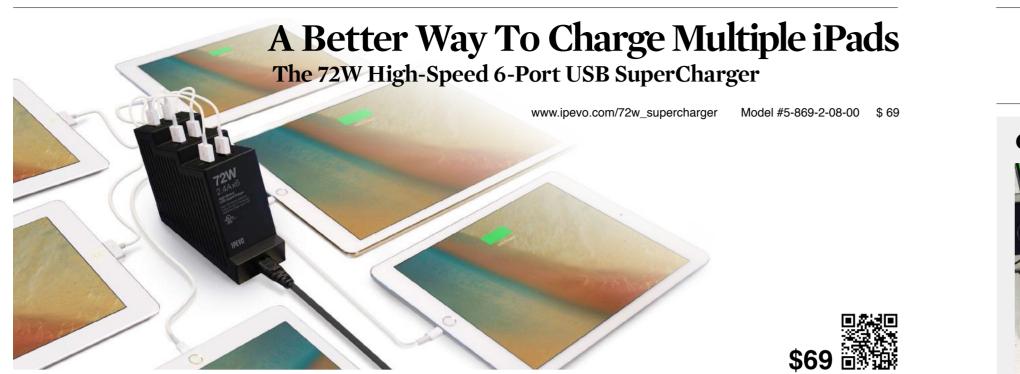

#### **Charge Six iPads at Once!**

Are you using multiple iPads or other USB devices in your classroom? Then you know that keeping all your devices charged can be a pain. The 72W High-Speed 6-Port USB SuperCharger is designed for tech-savvy educators like vou. Charge up to an incredible six iPads at once, lightning-fast and all with just a single electrical outlet. The SuperCharger offers tons of utility and convenience with none of the compromises.

#### High Speed, Full 2.4A Charge Ports are Faster than the Competition

Each of the SuperCharger's 6 USB ports are rated at 2.4 amps and 5 volts for a total of 72 watts of total power. This massive wattage means you'll be able to charge 6 iPads (or most any other device which charges via USB) at the same time and at the same charge speed as the original factory power adapter. Competing chargers often spread 2.4 amps over multiple ports, resulting in less power for each iPad and a significantly slower charge. You won't experience any such slowdown with the 6-Port SuperCharger.

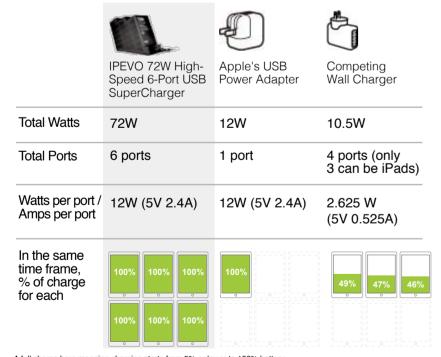

A full charge here meaning charging starts from 5% or lower to 100% battery.
 iPad Pro, iPad Air 2, iPad Air, iPad 4, iPad 3 and iPad 3 are the 6 iPads used for 6 iPad simultaneously charging test.
 All 6 iPads are charged with screen off and Wi-Fi enabled.

#### The Perfect Charging Companion for Your Classroom

As iPads become more common in K-12 education through initiatives like 1:1 iPad programs, multiple quick charges become essential in keeping the lessons going. The 6-Port SuperCharger gives you an instant charging station to keep spare iPads charging throughout the day, or to charge iPads during breaks. And with the SuperCharger's weighted base and stair-step design, it's easy to plug in and swap cords. The learning never has to stop when your classroom has its own movable charging station.

#### **UL Certified for Your Safety**

Safety is always our number one concern, and that's why the 6-Port SuperCharger has been rigorously tested and certified by the Underwriter Laboratories. UL certification is the consumer's assurance of safety and quality, and it means that the SuperCharger conforms to current UL standards for both heat and current. Beware cheap imitators who use flimsy materials and who do not seek out UL certification, and enjoy peace of mind with the 6-Port SuperCharger.

#### The Superior Alternative to Charge Carts

iPad charge carts rarely make sense for all but the largest of groups. Carts are simply too large and too expensive. And because of their high cost, most organizations can only afford one and have to share it. The 6-Port SuperCharger is just a better choice, with a much lower price and much higher portability. Why lug around a single bulky charge cart when you can have multiple mobile charging stations?

#### **Tips on the Right Charger**

#### Safety First

UL certified with over-heat and over-current protection When it comes to electrical products, safety always comes first. So, when choosing the charger, don't forget to check the UL certification on the label, which tells you that the device has been tested and won't short out or do anything electrically funky.

#### **High Speed**

#### Four Full 2.1A Charge Ports faster than other brands

Some charging devices can charge multiple iPads, but they might have only 1 or 2 charge ports rated at a full 2.1 amps, which is what iPads need to charge at the fastest speed (as with the standard Apple adapter). So, finding a charger with all ports rated at 2.1 amps is essential for maxim efficiency.

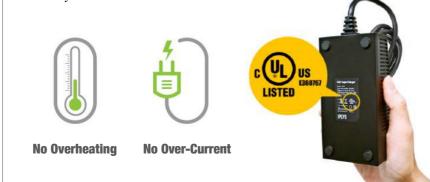

### **Charging Station in Action**

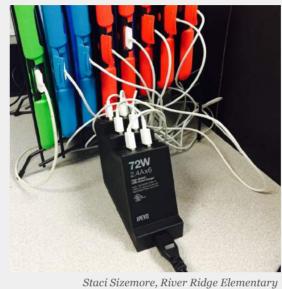

More and more teachers are using iPads in the classroom, whether it's for special projects or for everyday lessons. And when you get that many tablets together - and that many young students who may or may not have perfect charging habits - keeping all the iPads charged throughout the day becomes a huge challenge.

That's why IPEVO introduced the USB SuperCharger. The USB SuperCharger is a convenient 4-slot charging station that will keep those iPads juiced. Using just a single wall socket, teachers can keep up to 4 iPads charging.

And the best part is that each of the USB SuperCharger's 4 charging slots can charge at the full 2.1 amps an iPad needs for the quickest and most efficient charge. Other brands cut corners by spreading that same 2.1 amps out to 2 or more slots. But with

### **USB SuperCharger For** Charging Up To 4 iPads At Once

- · Portable size swap between tables, offices, and classrooms
- $\cdot$  UL certified with over-heat and over-current protection

## How To Put A Charge Into Your Classroom With The USB SuperCharger

USB SuperCharger, all four slots give an iPad maximum charge.

Given its 4 slots and full charge speeds, the USB SuperCharger is all about smart battery management. You can keep the USB SuperCharger out on a desk or tabletop as a dedicated charging station. Neither the teacher nor the students have to fish around for an extra adapter or hunt for a spare wall socket.

When's the best time and what's the best schedule for charging? You'll quickly discover what works best in your classroom. Keep the iPads plugged in while students are using them, and you'll never have to worry about dead batteries stopping a lesson. Or, plug the iPads in between activities (or at night) so they never get low. You can even keep a few extra iPads charging on reserve so you can swap out any iPads on low batteries. That

Kati Dunton. Memorial Elementaru

way, the lesson is never interrupted.

Through the IPEVO Wishpool program, we learned how teacher Dee Hamlet from St. Joseph Catholic School in Marion. Iowa uses the USB SuperCharger in her classroom:

44 Now we are able to use multiple iPads in our classroom throughout the day without worrying about the batteries dving. Charging 4 of my 7 iPads at one time each night is helping free up more iPads for center, group, and individual work. My students are able to create movies, use the web, and interact with one another more on their blog now that they have more iPads available to use each day.'

And here's how teacher Nancy Hoatson from Sutherland Public School in Nebraska characterized her use of the USB SuperCharger:

**66** I am astounded by the speed and versatility of the IPEVO USB

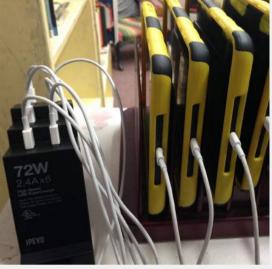

Jean Johnson, Washington Academy

SuperCharger. I am able to charge four of my iPads at the same time in a fraction of the time it takes to charge one device. I can charge any device that has a USB charger. I have 5 iPads and 25 students and this charger has changed my classroom, making all my resources accessible all day long."

How will you use your USB SuperCharger? Check it out at www. ipevo.com/SuperCharger and discover how it could change your classroom.

www.ipevo.com/supercharger Model #5-148-2-8001 \$ 59

· Charge four iPads at the same time using a single wall socket · Great for conference rooms, classrooms, and any space with multiple iPads · Ideal for keeping your students' iPads charged in 1-to-1 iPad programs

· Maximum power output of 2.1 amps for each USB charge port - no power compromises! · Also works with a range of other USB devices, like iPhone, iPod and other smartphones

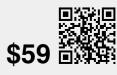

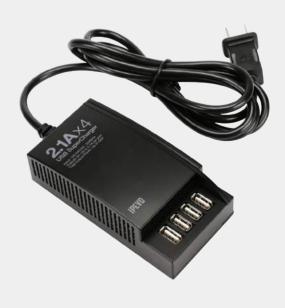

# Let's turn that floor (or table) interactive!—Part One

As an educator, most of you would probably be very much familiar with the idea of teaching using an interactive whiteboard, but how about an interactive floor or table? Imagine your students writing, drawing, annotating or playing interactive games on a normal floor/table turned interactive, doesn't that sound cool and fun? As a matter of fact, students learn better when the learning is fun, and this is what we have in mind while designing our Interactive Whiteboard Systems-the wireless IW2 and the wired IS-01. Both of them enable you to transform most any flat surface in your classroom into an interactive whiteboard, instantly adding that "cool" and "fun" element to better entice vour students.

Having said that, we decided to put IW2 to the test by creating an interactive floor with it right in our office. Along the way, we will be noting down the challenges, difficulties, fun and excitiment that we had, and not forgetting tips here and there. Though up to this moment we are still unsure of how things will turn out, we are super excited about the idea. But before we begin, there are a few points that we (and you) need to get it right.

#### Getting the necessary equipment

First on the list, getting the necessary equipment. For those who are already using the IW2 or IS-01, you would know that the IW2 is a 3-piece device consisting a Sensor Cam, an Interactive Pen and a Wireless Receiver, while the IS-01 is a 2-piece device without the Wireless Receiver.

You would also know that they both require a computer or laptop (Mac or PC), and a projector to work. It's pretty much the same here, but there's a catch. Depending on the type of projector you have, you'll need to mount it differently. And in some cases, your projector might not be suitable for projecting an interactive floor. Ok, before you guys start drilling us with questions about the compatibility of your projectors, we are going to move on and leave the detailed explanations to the section on "Setting it up".

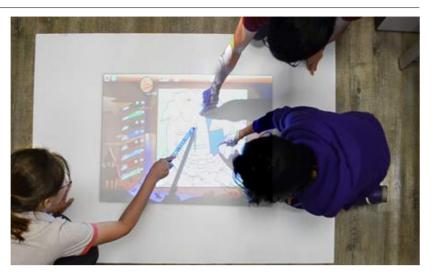

#### Finding the right surface

The next on the list is to find a suitable floor projection surface. Don't try anything reflective, fanciful or uneven, as these surfaces are likely to affect the pen trace of the Interactive Pen and result in inaccurate operation. Do also take into consideration the color of the floor surface as colors that are too contrasting may affect the visibility of the projected image. If it happens that the most appropriate floor surface that you can use is either too reflective, fanciful or having contrasting colors, there's a workaround. You can either tape a big sheet of white paper onto the floor, or consider using the IPEVO 70" Projection Screen with magnetic backing as your projection surface.

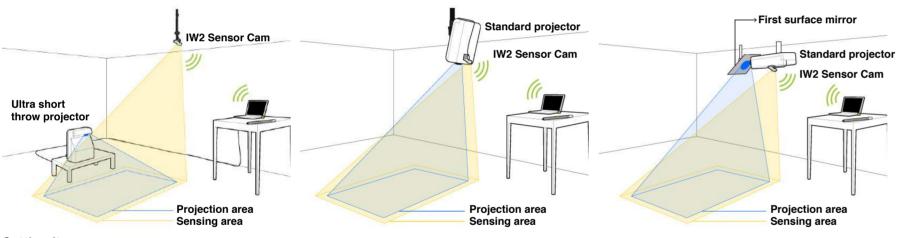

#### Setting it up

Depending on your projector type and classroom layout, it can be a challenge and does require some quick thinking on your feet to create a most appropriate and workable interactive floor, but fret not, we are here to share some vital tips.

#### Mounting your projectors

Back to the point on projectors. There are a few different ways to mount your projectors depending on its type

The first way involves an ultra short throw projector. It is the easiest setup. You'll just need to place your ultra short throw projector on a stand near the ground.

The second way is for a standard projector. You can mount your standard projector on the ceiling and point it vertically downwards at the area on the floor that you want to project on. Do refer to your user manual or check with your projector manufacturer to ensure that your projector can point straight down before attempting to set it up in this way. Damage to your projector may occur if it is not.

The third way also works for a standard projector. It involves using a mirror to deflect the projection downwards. Mount your standard projector to the ceiling and place a first surface mirror near the lens. The mirror has to be at a 45 degree angle so that the projected image is not skewed.

You can tell if the mirror is a first surface mirror by placing a pen on the surface of the mirror. If there is a space between the pen and its reflection then it is not a first surface mirror.

As we are using a standard projector—Dell 1610HD, we are going with the second way to mount it. Oh, and not forgetting to mention, we have already checked that our projector can point straight down.

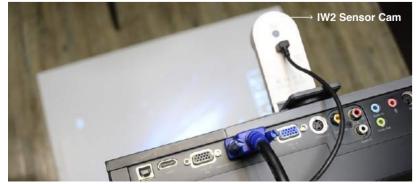

#### Mounting your Sensor Cam

Now that we are done with choosing the most appropriate way to mount our projector, let's move on to the Sensor Cam. Do remember that as the Sensor Cam of IW2 (and IS-01) acts as its "eve", it is necessary for the Sensor Cam to "see" the entire projection area so that any tappings or movements made with the Interactive Pen can be detected. Thus when setting up the Sensor Cam, do position the Sensor Cam directly above the middle of the projection area pointing down. This Sensor Cam position is the same for all three floor projection setups.

And now, you are all set to have fun!

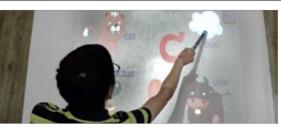

n the previous page, we had shared with you some Livital points to check before attempting to create an interactive floor, and now we are going to walk you through the process of setting it up! But, just as we have our equipment ready and feeling excited to start experimenting, it suddenly dawned on us that we do not have the appropriate space to set it up! The only space that is available to us is a 8ft x 6.3ft x 10ft corner of the office. And that space is EMPTY. No ceiling mount for mounting the projector or the Sensor Cam. no table for putting our laptop ... and adding on to the problem, the floor is laid with wood flooring! Arghhh...

#### Tip 1: Stay calm and think.

Ok, think. Let's think. Hmm, wood flooring, shouldn't be a big problem. We can place the 70" Projection Screen over the wood flooring and use it as our projection surface. This will ensure that we can have a good projected image, as well as accuracy for the Interactive Pen.

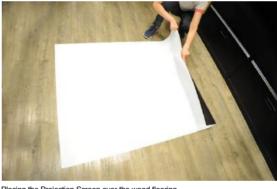

Placing the Projection Screen over the wood flooring

Tip 2: Try using the IPEVO 70" Projection Screen, or tape a big sheet of white paper onto the floor if your floor surface happens to be too reflective, fanciful or having contrasting colors as these will greatly affect the accuracy of IW2 and the visibility of your projected image.

The next problem to solve: how and where to mount the projector? With absolutely nothing on the ceiling to mount the projector, we have to come up with an alternative. That's when someone in the team suggested using the tripod that has been left lying around in the meeting room to mount the projector. There we go grabbing that tripod. And much to our delight, our projector comes with a tripod mount that allows it to be easily attached to the tripod! But we have another concern: Is it safe to mount the projector this way? Can the tripod withstand the weight of the projector and not topple? Well, we did some trial and error and luckily for us, it turned out all well. The tripod can hold our projector's weight even when it's fully extended to 4ft above the ground. So, we decided to stay with this setup.

#### Tip 3: Check whether your tripod can hold the weight of your projector. Add some counterweights if necessary.

Tip 4: Check whether your projector can point straight down.

#### INTERACTIVE CLASSROOM TIPS

# Let's turn that floor (or table) interactive!—Part Two

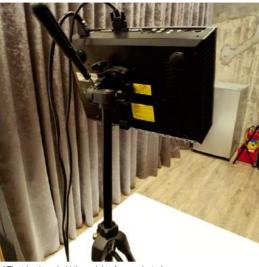

So now, we've got the projector and the projection surface set up, next on the list will be mounting IW2's Sensor Cam. Depending on the projected area, the Sensor Cam needs to be placed at various distances to ensure its proper operation. Hence, in order to gauge the minimal distance to place it, we'll need to know the actual size of our projected area. We switched on our projector (mounted 4ft above the ground) and measured the actual projected area. 50" is the number we got. After some rough estimations, we figured that we need to place the Sensor Cam at least 7ft away from the screen, yet this poses another challenge for us. There is NOWHERE we can mount the Sensor Cam! And we do not have any tripod that can extend up to 7ft! Just as we are giving up, a random beam running across the office up above our heads caught our sight. A quick glance estimated it to be at least 8ft high. The IW2 comes with a ceiling mount. And when we put these together, voila! We have the answer! Without any hesitation, we attached the Sensor Cam to the beam using the included ceiling mount. We adjusted its position too, as it needs to be facing directly at the projection screen, and pointing towards the center of the screen.

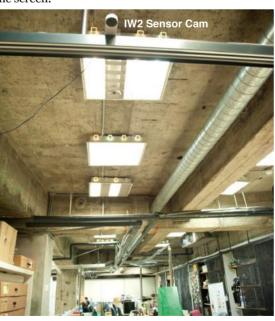

Tip 5: Do not give up hope.

Tip 6: Check the size of your actual projected area to determine the minimal distance required to place the Sensor Cam.

Tip 7: Adjust the Sensor Cam to face directly at the projection screen and pointing towards the center of the screen.

However, there's another problem. We need a power source for the Sensor Cam. But we do not have an outlet running 8ft high in the air. We could have drawn the power from the USB port of the projector, yet it's a double whammy as our projector does not have a USB port. As such, we looked to the USB port of our laptop to provide the power required. An USB extension cable is required too, as the included 11.8ft (3.6m) Micro-USB cable is not long enough.

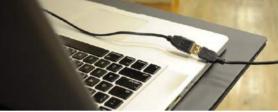

Do note that we are using the normal USB extension cable and not those with active repeater, as this only involves the transmission of electric power. On the other hand, if you are using the IS-01, you'll need an active USB extension cable as it involves both the transmission of data and electric power.

#### Tip 8: The Sensor Cam needs a power supply. You can draw the power from the USB port of your projector.

#### Tip 9: Normal USB extension cable works for IW2 but not IS-01. You'll need the active USB extension cable instead.

As we pressed on with our perseverance, we have all the challenges conquered. The rest are pretty easy job. Finding a table to put our laptop, connecting the projector to the laptop, plugging in IW2's Wireless Receiver to the computer's USB port, switching on the projector and laptop.

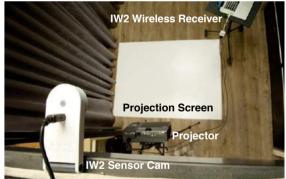

Tip 10: Perseverance wins the race.

Well perhaps there's just one more adjustment needed if your projector is not set perfectly perpendicular to the screen and causing the resulting projected image to be trapezoidal in shape. Adjustments can be easily done with your projector's keystone correction function. And when all these are done, we are left with one final step-calibration.

The calibration process for the IW2 (and IS-01) is pretty easy and straightfoward, and it only takes a couple of steps. Turn on the Interactive Pen, plug in the Wireless Receiver, turn on the Sensor Cam, run the calibration program, follow the steps onscreen, and you'll be done in a few minutes. But do note that re-calibration is needed if you accidentally moved the projector or Sensor Cam along the way.

#### Tip 11: Re-calibration is needed if the projector or Sensor Cam has been moved.

And now you can start enjoying the fun of an interactive floor just as we did!

### 39 Interesting Ways For Using The IS-01 **Interactive Whiteboard System In Your Class**

What's the IS-01 Interactive Whiteboard System? It's a simple and affordable two-piece system that can turn your whiteboard (or other projector surface) into an interactive whiteboard. It does so by interfacing with your computer to control mouse movement and software apps. But explaining how IS-01 works is one thing. What can it actually do? Here are 39 real-life examples (many inspired by stories from our customers) of the IS-01 in action as it transforms learning in the classroom.

#### 1.Control your computer remotely - use the Interactive Pen as a computer cursor

One half of IS-01, the Interactive Pen, behaves like a mouse, transforming any surface into a touchscreen. Because the Pen is compatible with so many apps. the only limit is your imagination. If you can run it on your computer. chances are you can project it and then interact with it at the board.

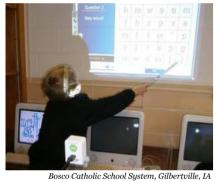

2. Give the students control – engage and excite your class

"Magic Wand," "Magic Pen," "Special Pen" – we've heard the IS-01's Interactive Pen called all sorts of things. And what it does really is a sort of magic. Students can interact with material directly and see immediate results from their very own wave of the "magic wand." The result? Excitement and engagement like never before

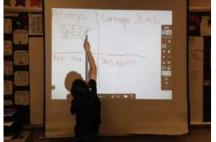

#### 3. Teach drawing, including hands-on practice and exposure to art concepts

Interactive whiteboards give students a chance to virtually arrange objects, digitally draw, and otherwise get "hands on" in order to visually understand the concepts taught in class. For example, read Sandra's account (ipevo.com/ wishpool/story/338) of how she used IS-01 to teach the concept of one-point perspective.

#### 4. Power through your **PowerPoint presentation**

Have a PowerPoint presentation or something similar? It's easy to step through your presentation with IS-01. Plus, use the Interactive Pen as a pointer to focus your viewers on key points of interest.

#### 5. Offer software tutorials -Excel, Word, Photoshop and so much more

Demonstrate software on the big screen so your students can see each step as you do it - and all without being tied to the computer.

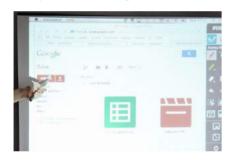

#### 6. Annotate real-time images from an IPEVO doc cam

How cool is this? With an IPEVO doc cam like the Ziggi-HD, you can capture real-time video of documents. textbooks, artwork, 3D objects, math equations, or anything else. Then, take it to the next level by using IS-01 to annotate the image. Add text boxes. lines, circles, highlights and more. IPEVO's free Annotator software has it all covered.

#### 7. Annotate and interact with videos, too

Did we mention you can also annotate live videos to enhance lessons? IPEVO's IS-01 is compatible with YouTube and any media player. Add notes or call attention to certain parts of the screen.

#### 8. Write and draw over posters and props

Affix real objects to your whiteboard surface and interact with and annotate them. For example, make a clock face and draw hour and minute hands to teach time to young students.

#### 9. Improve their handwriting

Create a handwriting worksheet or template, or grab one from an online resource. Project the worksheet, then have students go to the board to complete the worksheet. They'll be practicing their handwriting for the benefit of themselves and everyone else.

#### 10. Go on a virtual field trip

This interactive tour of the White House (whitehouse.gov/about/insidewhite-house/interactive-tour) is just one of many interactive tours you can take of famous and noteworthy places. For all those places you can't physically visit, why not bring the images and the facts to the classroom in an interactive way instead?

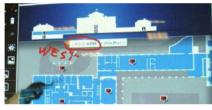

#### 11. Try a different approach with interactive games and apps

Interactive games can really reach reluctant learners or simply those who learn in a different way than others. TeacherLED.com has some highquality (and free) interactive resources for whiteboard use, from math and English exercises to puzzles that improve thinking skills. Check them out.

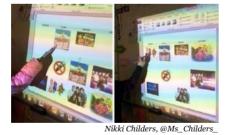

#### 12. Rub and reveal

Cover the answer to math problems, history questions and more with a colored pen trace or shape. You can then reveal the answer by using an eraser tool. It's an elegant way to add a touch of excitement to the usual question and answer session.

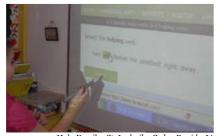

mily -St. Ludmila, Cedar Rapids, IA

#### 13. Build a library of annotated images

You can use IPEVO Annotator's capture function to take screenshots of webpages, reading material, or pretty much anything that appears on the screen. Then, you can annotate over the top of it and then save those images (with annotations) into an archive or library for later use - either for you or for your students to refer to. Just make sure you have the proper permissions for those images!

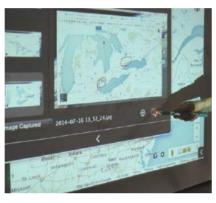

#### 14. Take a trip with Google Earth

With its comprehensive maps and integrated photographs, Google Earth can help students explore the Earth's surface in a way that just wouldn't be possible with a world atlas book or a plastic globe. Virtually explore a national park, for just one example.

#### 15. Explore the solar system

Here's just one of many interactive apps (solarsystemscope.com/) that let you see the planets in orbit as well as constellations, moons and other cool interstellar stuff. Astronomy apps are made to be played with while students learn through experimentation and discovery, and that's what IS-01 does really well.

#### 16. Have students present their own work in a creative way

Want to add a little spice to a book report? Task students with creating a simple multimedia presentation to accompany their report. They can then use the IS-01 to step through the presentation.

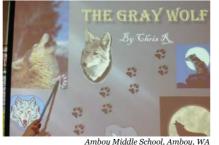

#### 17. Enjoy trivia time

There's nothing like a little Trivial Pursuit or Jeopardy!-style trivia to add variety to the day while still keeping the learning going. Post questions and categories on the whiteboard and select (or eliminate) answers with the Interactive Pen.

#### 18. Improve classroom behavior

By incorporating interactive elements to the classroom behavior can actually improve at the elementary school level as students wait their turn for a chance at the board. Check out wishpool story 317 (www.ipevo.com/ wishpool/story/317) to see how Ms. Gunnell characterized the change in her classroom after the IS-01 was put to use.

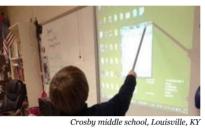

#### 19. Create group stories

Have students take turns contributing to a running story by adding their own sentence or word to the board. It's an effective way to build storytelling skills and get everyone involved.

#### 20. Identify parts of speech

Put a jolt into English class by making it interactive. Many apps out there feature "parts of speech" questions in which students must pick out the correct word or punctuation mark.

#### 21. Teach music

Virtual pianos, interactive sheet music, and apps like GarageBand are just some of the options out there when it comes to teaching and creating music. Whether it's serious songwriting or playful experimentation (like the mesmerizing ToneMatrix tool website), interactive music never gets old.

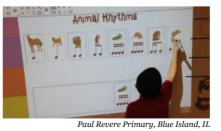

#### 22. Encourage group note taking

During independent study time, encourage students to approach the board and write down anything they've found interesting or useful (like a math formula) for the day's lesson. Save these "group notes" in order to refer back to them later.

23. Take advantage of virtual

What's a virtual manipulative? These

are objects that can be manipulated

Interactive Pen). This can include, for

and moved to help teach fractions,

measurements, geometry and more.

24. Empower students to create

example, cubes which can be separated

digitally (in this case, with the

their own interactives

matching games.

25. Mark up an essay

Take an essay from one of your

students and correct it in real time

for the benefit of the class. You'll get

construction as well as introduce

students to proofreaders' marks.

the chance to teach about better essay

26. Make algebra more interactive

When you use a math app that makes

movable, you have a way to manipulate

board. Students can come to appreciate

numbers and mathematical symbols

and solve algebra problems at the

order of operations, the fact that

negative signs travel with numbers,

Students love those times when

they're in control of learning. With

just a little bit of know-how and time,

students can be taught to create their

own interactives to challenge fellow

students. They can even create games

like mazes, trivia, vocab builders and

manipulatives

#### 27. Keep score, mark time

and much more.

Create an interactive scoreboard for inclass competitions to keep the lessons fresh and exciting. You can also use a digital stopwatch for time-sensitive activities.

#### 28. Solve virtual jigsaw puzzles

There are some fun resources (like JigsawPlanet) that take images and break them into puzzle pieces which can then be manipulated and moved Great as a reward or recreation activity.

#### 29. Create and share photo collages

Shapecollage.com has an easy and free program to make photo collages with a few clicks. Collages are great as "icebreakers" for students to introduce themselves (their interests, their family, their pet) at the start of the school year, for just one example.

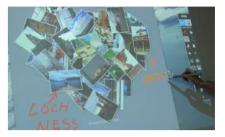

#### 30. Develop an interactive dashboard for the class

iGoogle may have been discontinued in 2013, but there are still good alternatives out there (like NetVibes) for creating dynamic, customizable content on a single page (dashboard) or small handful of pages. Today's schedule, slide shows, learning app of the week, important notes, monthly calendar, quotation of the day - these could all be displayed and interacted with through your IS-01 system. It'd be an awesome way to start the day and get everyone on the same page.

#### 31. Host a Poetry Session

Create and share poems, individually or as a class. Discover age-appropriate poems from students and from professional poets through a site like GigglePoetry.com. Also try Seussville. com for colorful, interactive activities based on the work of Dr. Seuss.

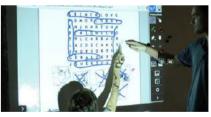

#### 32. Recreate a scene with dragand-drop

How would a famous scene from a play or book be staged? What props, costumes, scenery and actors would be involved? This is just one of countless scenes that could be recreated through creative use of drag-and-drop images.

#### 33. Wiki it!

With IS-01, you have the full power of the Internet at your disposal, so why not use it? Navigate Wikipedia or anything else with ease. Or, pose a question and conduct a group research session to find the answer with the Internet to prepare students for doing the same at home

#### 34. Group objects together

Which of the animals depicted on the screen are mammals and which are reptiles? Students can approach the board and move the animal images into distinct groups using the Interactive Pen. Of course, this could work for many other subjects, too.

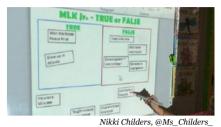

#### 35. Pump up word skills with a word builder

Place a couple dozen word fragments on the board and see how many words the students can make by combining the fragments into a single word. For example, if "chem," "i," and "strv" appeared as three of the fragments, students could combine them with the Pen to form the word "chemistry."

#### 36. Supplement your normal lesson

The IS-01 can complement and enhance your regular lesson. If you're doing a unit on Edgar Allan Poe, why not use Google Earth to see where Poe lived? Check out images on the web of Poe himself or of artistic renderings of scenes from his famous stories. Navigate and listen to a reading of "The Raven" performed by a professional actor. The possibilities really are endless

#### 37. Demonstrate a calculator or other instrument

While students are using their own graphing calculators at their desks, use your own interactive version of the calculator on the whiteboard so students can understand the operations and follow along.

#### 38. Enhance your foreign language lessons

Have students match up foreign language phrases to images, label diagrams, identify parts of speech, click on audio samples and video clips, or engage in any number of activities to make foreign language study more multimedia and more meaningful.

#### 39. Assist students with limited motor skills

Students with limited motor skills, as well as younger students, may have an easier time using the Interactive Pen to start and use applications rather than a mouse. These students might also enjoy drawing or writing with broader gestures on a larger surface.

#### 16

IPEVO WISHPOOL

## **IPEVO Wishpool Helps Educators Create Tech-Enabled Classrooms**

1188

# **IPEVO** Wishpool

Wishpool is a pioneering program from IPEVO with one goal in mind: getting education technology into the hands of more teachers. We do this by giving away IPEVO teaching tools to deserving educators at no charge. By simply "making a wish" through Wishpool, educators from kindergarten to college can enjoy access to modern technology which makes their jobs easier, and which also makes a real difference in the education of their students.

As of March 2017, Wishpool has received over 7,600 technology "wishes" and has fulfilled over 3,800 of them. To read these inspiring wish stories and to make a wish at no charge, visit www.ipevo.com/wishpool. 

#### **IS-01** Interactive Whiteboard System

**44** It is amazing how these two little pieces act just like a regular interactive whiteboard system, without taking up the space. Plus, it's easily portable. This system is super easy to use and our students love it!"

- Jennifer Burnett, Cliff Valley School, GA, USA

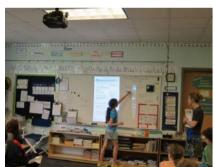

Valley School, GA, US

**66** The students can manipulate shapes and figures, play interactive games, and make some awesome presentations.

-Jennifer Miller, Fairview Clifton German Language School, OH, USA

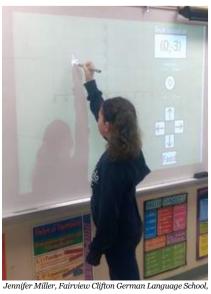

OH USA

**66** We use it in both our reading skills class and math class. Whenever they come in they want to know if they get to use the "special pen" that day. Any activity or game I find on the computer we can do now with the whole group on the whiteboard."

www.ipevo.com/wishpool

- Barb DeMeulenaere, Holy Family -St. Ludmila, IA, USA

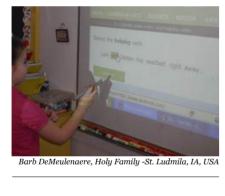

- My class used this tool for interactive science games that go with our FOSS curriculum, as a center during guided math and guided reading."
- Angela Manalli, Cliff Valley School, GA, USA
- **4** We have been enjoying using our Interactive Whiteboard System. The kids call it our "Magic Wand" and always want to know when they can use the magic wand. It really engages them in the learning and keeps them moving and interactive."
- Dawn Schechtman, St. Francis Xavier School, IA, USA

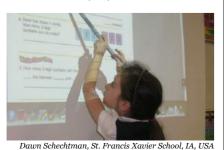

### iZiggi HD Wireless **Document Camera**

**44** My students LOVE using this new Wireless Document Camera. We used it with our Coding lessons. They really enjoyed being able to see how each other helped their bee get to the flower."

-Sarah Reiss, St. Athanasius, IA,

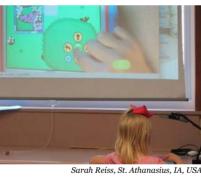

**66** ... the most exciting use I have found this fall has been for my students with vision issues. I have several students with vision limitations that make it difficult for them to look back & forth between their work and the big screen. While still projecting the image for the whole class, I can connect iPads to the iZiggi's wifi and those students can see the same 46 ...with the USB SuperCharger we have thing much closer to their eyes. This s such a useful and flexible product."

#### -Tami Rondeau, Willowbrook & Mitchellville Elementaries, IA, USA

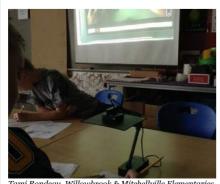

**66** It is easier to show the whole class student examples, and has cut down on copies I need to make, because we can do the worksheet together using the document camera to project the work page. The students love that I can go from table to table and show off their work '

-Maija Veihl, Lakeview Elementary School, MI, USA

We used the camera as a way for students to show off a project that they were working on in class. I was able to move the camera from group to group, and thus minimize the amount of distraction due to transitioning an entire group of middle school children from one part of the room to the other. The kids were able to share what they were working on as a group, garner feedback, and adjust their practices as needed."

-Bethany Piety, Capitol Hill Gifted & Talented Magnet, MN, USA.

#### **USB SuperCharger-**Charge 4 iPads Simultaneously

not had one delay due to a 'dead' iPad battery! We are able to charge the iPads right in our classroom and if the batteries get low the students know where to go!"

-Michelle Hubbard, Three Creeks Elementary, Lowell, IN, USA

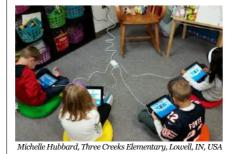

66 This SuperCharger enabled me to use many iPads at once with small groups even with low power to several of them. Just another little thing to make life a bit easier "

-Keri Bath, Lakeview Elementary, MI, USA

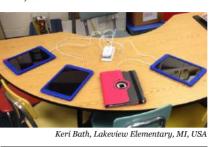

**66** One of the challenges with iPads in the classroom is being able to keep them charged. The Supercharger solved this problem for us. It has a nice long cord so that students can stay in their own space and continue working while the iPad charges."

-Jodi Johnson, Lakeview Elementary, MI, USA

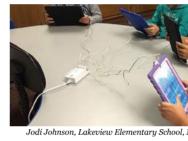

66 Once we got the USB SuperCharger they 66 The IPEVO Document Camera has can keep on creating and if need be I can create an iPad station. Students can sit and work; not stand at the cabinet by the wall outlet while the iPad charges. Multiple classes could work on the iPad without me worrying about when I need to charge it.'

-Sayers, Lowell Middle School, IN, USA

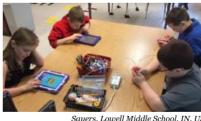

**66** My students were very happy to be able to charge more than a couple of iPads at one time. Now we are able to use multiple iPads in our classroom throughout the day without worrying about the batteries dving."

-Dee Hamlett, St. Joseph Catholic School, IA, USA

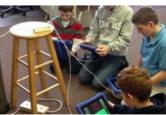

17 www.ipevo.com Tel 1-408-490-3085 Fax 1-408-516-8168 Email sales-america@ipevo.com

Point 2 View USB **Document Camera** 

**4** One assistant came to me to find out if we had an opaque projector. She was amazed to see how easily the Ipevo Point 2 View could do the same thing. Several teachers have borrowed the camera for demonstrations in their classrooms. I use it to make How-To videos in the media center."

-Daphne Hayer, Central Elementary School, NC, USA

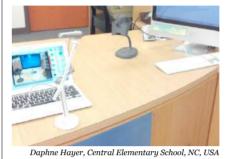

**66** I don't know how I ever taught with out a document camera!! "It's the best thing since sliced bread"! I use it with every class I teach! In this photo I am teaching an EC class to tear colored tape and fill in a shape. The large format and the fact that students can watch as I work is spell binding for them."

-Betsy Lewis, Oakboro Elementary School, NC, USA

changed the way I introduce projects in the art room. Instead of having students squishing around a table to see how to work with clay or how to apply paint, they can see the demonstration through the IPEVO camera projected on a screen. The overall behavior of the classrooms has improved, as well as the quality of student work! We now have the ability for all students to see how a project can be created without getting out of their seats or finding a space to view the work!'

Heidi O'Hanley, Wilkins Elementary, IL, USA

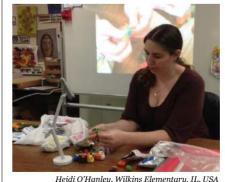

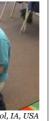

The IPEVO Document Camera has changed the way I introduce projects in the art room.

66

"

### **Ziggi-HD USB Document Camera**

- 44 These gifts have not only changed how I teach, but also the learning that goes on in my classroom. Each item is literally utilized everyday. With the document camera, I use it to demonstrate my art lessons and techniques. My students use it to get a closer look at the brush strokes in famous paintings and to share with their peers their completed art projects. I've used document cameras before but never have I seen a document camera display such clear, crisp, high quality images on the screen like this one. It can even display images from an iPad, which was something the document camera I had before could not do."
  - -Deborah Highfill, Cannon Elementary, Texas, USA

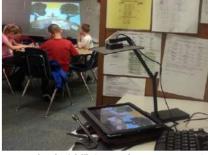

**66** The size of the camera is perfect for a teacher's busy desk and it's very easy to use. My students will benefit from this tool in many ways. I am also allowing students to share class projects and class daily activies using the Ziggi-HD. They will not have to go to the board anymore, they will just place their paper under Ziggi-HD and they will be able to correct and evaluate the activities for further learning."

-Madeline Rodriguez, Starr's Mill High School, GA, USA

#### Microscope Adapter for P2V USB Doc Cam

66 With my new IPEVO document camera and microscope adapter, I am able to set up an integrated science and language arts station. Students can visit the center read about cells, and then respond to creative writing prompts related to the different types of cell images projected on the computer screen."

-Sally Webb, Mt. Mourne Middle School, NC, USA

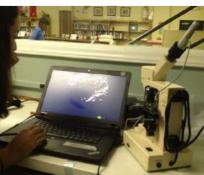

#### WS-01 Wireless Station

- **44** Giving teacher demonstrations in the art room on the dry erase board is not very effective. Now with my new IPEVO document camera and Wireless station, I can give demos on actual paper and project it up for my students to see. It also helps to show students work to the class.
  - -Felicia Lee, Pearl High School, MS, USA

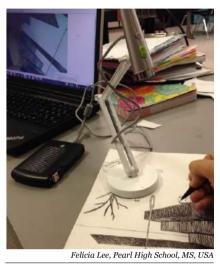

Deborah Highfill, Cannon Elementary, Texas, USA **46** IT is great to be able to use around the classroom. I can take the camera to the object to show on the whiteboard. It is great to highlight children's work. It's a lot easier than having to hold up a book so that the other children can see."

-Paul Morton, St Joseph's RC Primary School, Mossley, UK

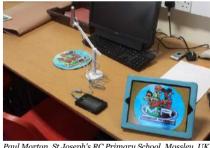

#### **HDMI To VGA** Converter

**66** Wow!! We are so excited that our wish was granted for our new HDMI to VGA converter. This product allows us to use our Yoga app on the iPad to project on the board for everyone to see and participate in at one time!'

-Michelle King, Overdale Elementary, KY, USA

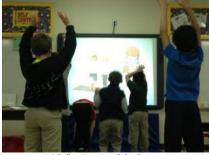

www.ipevo.com Tel 1-408-490-3085 Fax 1-408-516-8168 Email sales-america@ipevo.com

### **ORDER FORM**

#### How to Order

Call 408-490-3085 | Fax 408-516-8168 Hours of Operation Mon - Fri from 8:00 a.m. to 4:00 p.m Pacific time **Email** sales-america@ipevo.com

#### **Methods of Payment**

 $\Box$  Check (U.S. funds; no cash or C.O.D. accepted) □ Visa □ MasterCard □ American Express

Credit Card Numbers:

Exp. Date: \_ Verification No.\*:

Credit Card Issuer:

Issuer's Phone:

\*Please enter the Credit Card Verification Number on your credit card. For Visa or MasterCard, this number is the last 3 digits printed on the back of your card. For American Express, it is a 4-digit number printed on the front of your card.

| Billing I | nformation |
|-----------|------------|
| Name:     |            |
| Address   | :          |

Mail IPEVO, Inc. PO Box 1707, Pleasanton, CA 94566

City: State: ZIP: Phone:

Online www.ipevo.com

**Shipping Information** 

| Name:    |        |      |
|----------|--------|------|
| Address: |        |      |
| City:    | State: | ZIP: |
| Phone:   |        |      |
| Email:   |        |      |

Signature (if charging)

|   | Item Name                                                                                                    |                                    | Model Number                                                                                         | Qty  | Price                    | Price Total |
|---|----------------------------------------------------------------------------------------------------|------------------------------------|----------------------------------------------------------------------------------------------------|------|--------------------------|-------------|
|   |                                                                                                    |                                    |                                                                                                    |      |                          |             |
|   |                                                                                                    |                                    |                                                                                                    |      |                          |             |
|   |                                                                                                    |                                    |                                                                                                    |      |                          |             |
|   |                                                                                                    |                                    |                                                                                                    |      |                          |             |
|   |                                                                                                    |                                    |                                                                                                    |      |                          |             |
|   |                                                                                                    |                                    |                                                                                                    |      |                          |             |
|   |                                                                                                    |                                    |                                                                                                    |      |                          |             |
|   |                                                                                                    |                                    |                                                                                                    |      |                          |             |
|   |                                                                                                    |                                    |                                                                                                    |      |                          |             |
|   |                                                                                                    |                                    |                                                                                                    |      |                          |             |
|   |                                                                                                    |                                    |                                                                                                    |      |                          |             |
|   |                                                                                                    |                                    |                                                                                                    |      |                          |             |
|   |                                                                                                    |                                    |                                                                                                    |      |                          |             |
|   |                                                                                                    |                                    |                                                                                                    |      |                          |             |
|   |                                                                                                    |                                    |                                                                                                    |      |                          |             |
|   |                                                                                                    |                                    |                                                                                                    |      |                          |             |
|   | <sup>1</sup> Shipping                                                                                                    | <sup>2</sup> Sales Tax             |                                                                                                    |      | Subtotal                 |             |
|   | All school purchase orders are shipped free of<br>charge within the Continental USA via Fedex<br>Ground or comparable service. Shipping cost | are charged 8.7                    | shipped to State of California<br>75% sales tax. If you are a tax<br>ation please contact us at 408- | Shij |                          |             |
|   | to Hawaii and Alaska depends on how much you are ordering and where it is shipping to.                                                       | fax us a copy o                    | ration, please contact us at 408-<br>ssistance. We will ask you to<br>f your tax exempt certificate  |      | s Tax <sup>2</sup> Total |             |
| ) | We do not ship to PO Boxes.                                                                                                    | to 408-516-816<br>with us over the | 8 and you can place the order<br>phone.                                                              |      | Grand Total              |             |

## IPEVO W9 FORM FOR VENDOR REGISTRATION

|                                                                                                    | Service                                                                                                    |                                                                                                    |                                                                                                    |                                                                                                    |                                                                                                    |                                                                                                    | Give Form to the<br>requester. Do not<br>send to the IRS.                                                                            |                                                                                                    |                                                                                                |  |
|----------------------------------------------------------------------------------------------------|----------------------------------------------------------------------------------------------------|----------------------------------------------------------------------------------------------------|----------------------------------------------------------------------------------------------------|----------------------------------------------------------------------------------------------------|----------------------------------------------------------------------------------------------------|----------------------------------------------------------------------------------------------------|----------------------------------------------------------------------------------------------------|----------------------------------------------------------------------------------------------------|------------------------------------------------------------------------------------------------|--|
| 1 Name (as shown on your income tax return). Name is required on this line; do not leave this line blank                                                                                                    |                                                                                                    |                                                                                                    |                                                                                                    |                                                                                                    |                                                                                                    |                                                                                                    |                                                                                                    |                                                                                                    |                                                                                                |  |
| IPEVO INC     2 Business name/disregarded entity name, if different from above                                                                                                    |                                                                                                    |                                                                                                    |                                                                                                    |                                                                                                    |                                                                                                    |                                                                                                    |                                                                                                    |                                                                                                    |                                                                                                |  |
|                                                                                                    |                                                                                                    |                                                                                                    |                                                                                                    |                                                                                                    |                                                                                                    |                                                                                                    |                                                                                                    |                                                                                                    |                                                                                                |  |
| 2                                                                                                    | ndividual/sole proprietor or 🛛 🔽 C Corporation 🗌 S Corporation 🗌 Partnership 🗌 Trust/estat                                                                                                    |                                                                                                    |                                                                                                    |                                                                                                    |                                                                                                    | Exempt payee code (if any)                                                                                                    |                                                                                                    |                                                                                                    |                                                                                                |  |
| the tax classification of the single-member owner.                                                                                                    |                                                                                                    | above                                                                                                    |                                                                                                    | code (if                                                                                                    | • •                                                                                                    |                                                                                                    |                                                                                                    |                                                                                                    |                                                                                                |  |
| Conter (see instructions) ►                                                                                                    | Requester's name a                                                                                                    |                                                                                                    |                                                                                                    |                                                                                                    |                                                                                                    | s mainta                                                                                                    |                                                                                                    | itside ti                                                                                                    | he U.S.                                                                                        |  |
| <ul> <li>5 Address (number, street, and apt. or suite no.)</li> <li>440 N. Wolfe Road</li> </ul>                                                                                                    | Request                                                                                                    | ter's na                                                                                                    | ime an                                                                                                    | d addre                                                                                                    | ss (op                                                                                                    | otional                                                                                                    | 1)                                                                                                    |                                                                                                    |                                                                                                |  |
| 6 City, state, and ZIP code                                                                                                    | -                                                                                                    |                                                                                                    |                                                                                                    |                                                                                                    |                                                                                                    |                                                                                                    |                                                                                                    |                                                                                                    |                                                                                                |  |
| Sunnyvale, CA 94085                                                                                                    |                                                                                                    |                                                                                                    |                                                                                                    |                                                                                                    |                                                                                                    |                                                                                                    |                                                                                                    |                                                                                                    |                                                                                                |  |
| 7 List account number(s) here (optional)                                                                                                    |                                                                                                    |                                                                                                    |                                                                                                    |                                                                                                    |                                                                                                    |                                                                                                    |                                                                                                    |                                                                                                    |                                                                                                |  |
|                                                                                                    |                                                                                                    |                                                                                                    |                                                                                                    |                                                                                                    |                                                                                                    |                                                                                                    |                                                                                                    |                                                                                                    |                                                                                                |  |
| art I Taxpayer Identification Number (TIN)                                                                                                    |                                                                                                    | <b>6</b> '                                                                                                    | 1                                                                                                    |                                                                                                    | nk                                                                                                    |                                                                                                    |                                                                                                    |                                                                                                    |                                                                                                |  |
| er your TIN in the appropriate box. The TIN provided must match the name given on line 1 to a<br>kup withholding. For individuals, this is generally your social security number (SSN). However,                                                                                                    |                                                                                                    |                                                                                                    | ii secu                                                                                                    | irity nui                                                                                                    | nder                                                                                                    | 7 1                                                                                                    |                                                                                                    |                                                                                                    |                                                                                                |  |
| dent alien, sole proprietor, or disregarded entity, see the Part I instructions on page 3. For othe                                                                                                    | er                                                                                                    |                                                                                                    |                                                                                                    | -                                                                                                    |                                                                                                    | -                                                                                                    |                                                                                                    |                                                                                                    |                                                                                                |  |
| ties, it is your employer identification number (EIN). If you do not have a number, see <i>How to g</i> on page 3.                                                                                                    |                                                                                                    | or                                                                                                    |                                                                                                    |                                                                                                    | _                                                                                                    |                                                                                                    |                                                                                                    |                                                                                                    |                                                                                                |  |
| e. If the account is in more than one name, see the instructions for line 1 and the chart on page                                                                                                    | e 4 for                                                                                                    | Emp                                                                                                    | oyer ic                                                                                                    | dentific                                                                                                    | ation                                                                                                    | numb                                                                                                    | er                                                                                                    |                                                                                                    |                                                                                                |  |
| elines on whose number to enter.                                                                                                    |                                                                                                    | 7                                                                                                    | 1 -                                                                                                    | 0 9                                                                                                    | 8                                                                                                    | 3                                                                                                    | 3                                                                                                    | 5                                                                                                    | 3                                                                                              |  |
|                                                                                                    |                                                                                                    | 1                                                                                                    | •                                                                                                    |                                                                                                    | 0                                                                                                    | 3                                                                                                    | 3                                                                                                    | 5                                                                                                    | 3                                                                                              |  |
| Certification           ler penalties of perjury, I certify that:                                                                                                    |                                                                                                    |                                                                                                    |                                                                                                    |                                                                                                    |                                                                                                    |                                                                                                    |                                                                                                    |                                                                                                    |                                                                                                |  |
| The number shown on this form is my correct taxpayer identification number (or I am waiting fo                                                                                                    |                                                                                                    | or to l                                                                                                    |                                                                                                    | und to                                                                                                    | mo).                                                                                                    | a a al                                                                                                    |                                                                                                    |                                                                                                    |                                                                                                |  |
| The number shown on this form is my concert axpayer identification number (of 1 am waiting id                                                                                                    | anunio                                                                                                    |                                                                                                    |                                                                                                    |                                                                                                    |                                                                                                    | ana                                                                                                    |                                                                                                    |                                                                                                    |                                                                                                |  |
| am not a ubject to begive withhelding begaves (a) I am event from begive withhelding, or (                                                                                                    | b) I bovo                                                                                                    |                                                                                                    |                                                                                                    |                                                                                                    | ,.                                                                                                    |                                                                                                    |                                                                                                    | Dove                                                                                                    |                                                                                                |  |
| Service (IRS) that I am subject to backup withholding as a result of a failure to report all interest                                                                                                    | b) I have<br>t or divide                                                                                                    | not be                                                                                                    | en no                                                                                                    | otified I                                                                                                    | by the                                                                                                    | e Inte                                                                                                    | rnal F<br>ed m                                                                                                    | Reve<br>ne th                                                                                                    | enue<br>at I a                                                                                 |  |
| Service (IRS) that I am subject to backup withholding as a result of a failure to report all interest<br>no longer subject to backup withholding; and                                                                                                    | b) I have<br>t or divide                                                                                                    | not be                                                                                                    | en no                                                                                                    | otified I                                                                                                    | by the                                                                                                    | e Inte                                                                                                    | rnal F<br>ed m                                                                                                    | Reve<br>le th                                                                                                    | enue<br>at I a                                                                                 |  |
| Service (IRS) that I am subject to backup withholding as a result of a failure to report all interest<br>no longer subject to backup withholding; and<br>I am a U.S. citizen or other U.S. person (defined below); and                                                                                                    | t or divide                                                                                                    | not be<br>ends,                                                                                                    | en no                                                                                                    | otified I                                                                                                    | by the                                                                                                    | e Inte                                                                                                    | rnal F<br>ed m                                                                                                    | Reve<br>le th                                                                                                    | enue<br>at I a                                                                                 |  |
| I am not subject to backup withholding because: (a) I am exempt from backup withholding, or (<br>Service (IRS) that I am subject to backup withholding as a result of a failure to report all interest<br>no longer subject to backup withholding; and<br>I am a U.S. citizen or other U.S. person (defined below); and<br>The FATCA code(s) entered on this form (if any) indicating that I am exempt from FATCA reporti<br><b>rtification instructions.</b> You must cross out item 2 above if you have been notified by the IRS f<br>cause you have failed to report all interest and dividends on your tax return. For real estate trans-<br>erest paid, acquisition or abandonment of secured property, cancellation of debt, contributions<br>herally, payments other than interest and dividends, you are not required to sign the certification<br>tructions on page 3.                                                                                                    | ng is con<br>that you a<br>sactions,<br>to an ind                                                                                                    | not be<br>ends,<br>rect.<br>are cu<br>item 2<br>ividua                                                                                                    | een nc<br>or (c) t<br>rrently<br>2 does<br>1 retire                                                                                                    | otified I<br>the IRS<br>s subje<br>s not ap                                                                                                    | by the has                                                                                                    | backı<br>For n                                                                                                    | ed m<br>up wi<br>nortga<br>ent (IF                                                                                                   | ithho<br>age<br>RA), a                                                                                               | at I a<br>oldin                                                                                |  |
| Service (IRS) that I am subject to backup withholding as a result of a failure to report all interest<br>no longer subject to backup withholding; and<br>I am a U.S. citizen or other U.S. person (defined below); and<br>The FATCA code(s) entered on this form (if any) indicating that I am exempt from FATCA reporti<br><b>rtification instructions.</b> You must cross out item 2 above if you have been notified by the IRS is<br>cause you have failed to report all interest and dividends on your tax return. For real estate trans-<br>erest paid, acquisition or abandonment of secured property, cancellation of debt, contributions<br>herally, payments other than interest and dividends, you are not required to sign the certification<br>tructions on page 3.                                                                                                    | ng is con<br>that you a<br>sactions,<br>to an ind                                                                                                    | not be<br>ends, f<br>rect.<br>are cu<br>item 2<br>ividua<br>u must                                                                                                    | een no<br>or (c) t<br>rrently<br>2 does<br>1 retire<br>2 provi                                                                                                    | otified I<br>the IRS<br>s subje<br>s not ap                                                                                                    | by the has                                                                                                    | backı<br>For n                                                                                                    | ed m<br>up wi<br>nortga<br>ent (IF                                                                                                   | ithho<br>age<br>RA), a                                                                                               | at I a<br>oldin                                                                                |  |
| Service (IRS) that I am subject to backup withholding as a result of a failure to report all interest<br>no longer subject to backup withholding; and<br>I am a U.S. citizen or other U.S. person (defined below); and<br>The FATCA code(s) entered on this form (if any) indicating that I am exempt from FATCA reporti<br><b>tification instructions.</b> You must cross out item 2 above if you have been notified by the IRS is<br>ause you have failed to report all interest and dividends on your tax return. For real estate trans-<br>terest paid, acquisition or abandonment of secured property, cancellation of debt, contributions<br>inversely, payments other than interest and dividends, you are not required to sign the certification<br>ructions on page 3.                                                                                                    | t or divide<br>ng is con<br>that you a<br>sactions,<br>to an ind<br>n, but you<br>Date ► <b>1.</b>                                                                                                    | not be<br>ends, e<br>rect.<br>are cu<br>item 2<br>ividua<br>u musi<br><b>1.20</b>                                                                                                    | rrently<br>2 does<br>1 retire<br>2 provi                                                                                                    | v subje<br>s not ap<br>ment a<br>de you                                                                                                    | et to l<br>poply.<br>arrang<br>r corr                                                                                                    | e Inte<br>notifi<br>backi<br>For n<br>geme<br>rect 1                                                                                                    | ed m<br>up wi<br>nortga<br>nt (IF<br>FIN. S                                                                                          | ithho<br>age<br>RA), s<br>See 1                                                                                      | at I a<br>oldin<br>and<br>the                                                                  |  |
| Service (IRS) that I am subject to backup withholding as a result of a failure to report all interest<br>no longer subject to backup withholding; and<br>am a U.S. citizen or other U.S. person (defined below); and<br>he FATCA code(s) entered on this form (if any) indicating that I am exempt from FATCA reporti<br><b>tification instructions.</b> You must cross out item 2 above if you have been notified by the IRS to<br>ause you have failed to report all interest and dividends on your tax return. For real estate trans-<br>rest paid, acquisition or abandonment of secured property, cancellation of debt, contributions<br>erally, payments other than interest and dividends, you are not required to sign the certification<br>ructions on page 3.<br>In Signature of<br>U.S. person ► Jule Hard Group Code unless otherwise noted.<br>• Form 1098 (home m<br>(tuition)<br>• Form 1099-C (cance                                                                                                    | t or divide<br>ng is com<br>that you a<br>sactions,<br>to an ind<br>n, but you<br><b>Date ► 1.</b><br>ortgage in                                                                                                    | not be<br>ends, e<br>rect.<br>are cu<br>item 2<br>ividua<br>u musi<br><b>1.20</b>                                                                                                    | rrently<br>2 does<br>1 retire<br>2 provi                                                                                                    | v subje<br>s not ap<br>ment a<br>de you                                                                                                    | et to l<br>poply.<br>arrang<br>r corr                                                                                                    | e Inte<br>notifi<br>backi<br>For n<br>geme<br>rect 1                                                                                                    | ed m<br>up wi<br>nortga<br>nt (IF<br>FIN. S                                                                                          | ithho<br>age<br>RA), s<br>See 1                                                                                      | at I a<br>oldin<br>and<br>the                                                                  |  |
| Service (IRS) that I am subject to backup withholding as a result of a failure to report all interest<br>no longer subject to backup withholding; and<br>am a U.S. citizen or other U.S. person (defined below); and<br>the FATCA code(s) entered on this form (if any) indicating that I am exempt from FATCA reporti-<br>tification instructions. You must cross out item 2 above if you have been notified by the IRS is<br>ause you have failed to report all interest and dividends on your tax return. For real estate trans-<br>rest paid, acquisition or abandonment of secured property, cancellation of debt, contributions<br>erally, payments other than interest and dividends, you are not required to sign the certification<br>ructions on page 3.<br>In references are to the Internal Revenue Code unless otherwise noted.<br>In redevelopments. Information about developments affecting Form W-9 (such<br>gislation enacted after we release it) is at www.irs.gov/fw9.                                                                                                    | ng is con<br>that you a<br>sactions,<br>to an ind<br>n, but you<br>oate ► <b>1.</b><br>ortgage in<br>eled debt)<br>sition or ab                                                                                                    | not be<br>ends,<br>rect.<br>are cu<br>item 2<br>ividua<br>u must<br><b>1.20</b><br>terest),<br>pandor                                                                                                    | een nc<br>pr (c) 1<br>2 does<br>I retire<br>provi<br>1098-<br>ment c                                                                                                    | v subje<br>s not a<br>ement a<br>de you<br>E (stude                                                                                                    | ent loa                                                                                                    | e Inte<br>notifi<br>backi<br>For n<br>geme<br>rect 1                                                                                                    | ed m<br>up wi<br>nortg<br>nt (IF<br>rIN. S<br>rest),                                                                                 | ithho<br>age<br>RA), i<br>See 1                                                                                      | at I a<br>oldin<br>and<br>the<br>                                                              |  |
| Service (IRS) that I am subject to backup withholding as a result of a failure to report all interest<br>no longer subject to backup withholding; and<br>am a U.S. citizen or other U.S. person (defined below); and<br>he FATCA code(s) entered on this form (if any) indicating that I am exempt from FATCA reporti<br><b>tification instructions.</b> You must cross out item 2 above if you have been notified by the IRS is<br>ause you have failed to report all interest and dividends on your tax return. For real estate trans-<br>rest paid, acquisition or abandonment of secured property, cancellation of debt, contributions<br>erally, payments other than interest and dividends, you are not required to sign the certification<br>ructions on page 3.<br>In restant of U.S. person ► ULL ULL ULL ULL ULL ULL ULL ULL ULL U                                                                                                    | t or divide<br>ng is com<br>that you a<br>sactions,<br>to an ind<br>n, but you<br><b>Date ► 1.</b><br>ortgage in<br>eled debt)<br>sition or at<br>if you are                                                                                                    | not be<br>ends,<br>rect.<br>are cu<br>item 2<br>ividua<br>u must<br><b>1.20</b><br>terest),<br>pandor                                                                                                    | een nc<br>pr (c) 1<br>2 does<br>I retire<br>provi<br>1098-<br>ment c                                                                                                    | v subje<br>s not a<br>ement a<br>de you<br>E (stude                                                                                                    | ent loa                                                                                                    | e Inte<br>notifi<br>backi<br>For n<br>geme<br>rect 1                                                                                                    | ed m<br>up wi<br>nortg<br>nt (IF<br>rIN. S<br>rest),                                                                                 | ithho<br>age<br>RA), i<br>See 1                                                                                      | at I a<br>oldin<br>and<br>the<br>                                                              |  |
| Service (IRS) that I am subject to backup withholding as a result of a failure to report all interest<br>no longer subject to backup withholding; and<br>am a U.S. citizen or other U.S. person (defined below); and<br>he FATCA code(s) entered on this form (if any) indicating that I am exempt from FATCA reporti<br><b>tification instructions.</b> You must cross out item 2 above if you have been notified by the IRS is<br>ause you have failed to report all interest and dividends on your tax return. For real estate trans-<br>rest paid, acquisition or abandonment of secured property, cancellation of debt, contributions<br>erally, payments other than interest and dividends, you are not required to sign the certification<br>ructions on page 3.<br>In registrature of<br>U.S. person ►<br>Signature of<br>U.S. person ►<br>Ceneral Instructions<br>tion references are to the Internal Revenue Code unless otherwise noted.<br>Inter developments. Information about developments affecting Form W-9 (such<br>bigislation enacted after we release it) is at www.irs.gov/fw9.<br>rpose of Form<br>ndividual or entity (Form W-9 requester) who is required to file an information                                                                                                    | t or divide<br>ng is com<br>that you a<br>sactions,<br>to an ind<br>n, but you<br>oate ► <b>1</b> .<br>ortgage in<br>eled debt)<br>sition or at<br>if you are i<br>IN.<br>Form W-9                                                                                                    | not be<br>ends,<br>rect.<br>are cu<br>item 2<br>ividua<br>a musi<br><b>1.20</b> '<br>terest),<br>bandor<br>a U.S.<br>to the                                                                                        | rrently<br>does<br>retire<br>provi<br>1098-<br>ment c<br>person                                                                                                    | etified I<br>the IRS<br>s not ap<br>ment a<br>de you<br>E (stude                                                                                                    | ed processing a r                                                                                                    | e Inte<br>notifi<br>backi<br>For n<br>geme<br>rect 1<br>un inte<br>operty,<br>reside                                                                                                    | ed m<br>up wi<br>nortg:<br>nt (IF<br>FIN. S<br>rest),<br>)<br>nt alie<br>might                                                       | ithho<br>lage<br>RA), i<br>See 1<br>1098                                                                             | at I a<br>bldin<br>and<br>the<br>3-T                                                           |  |
| Service (IRS) that I am subject to backup withholding as a result of a failure to report all interest<br>no longer subject to backup withholding; and<br>am a U.S. citizen or other U.S. person (defined below); and<br>he FATCA code(s) entered on this form (if any) indicating that I am exempt from FATCA reporti<br><b>tification instructions.</b> You must cross out item 2 above if you have been notified by the IRS is<br>ause you have failed to report all interest and dividends on your tax return. For real estate trans-<br>rest paid, acquisition or abandonment of secured property, cancellation of debt, contributions<br>erally, payments other than interest and dividends, you are not required to sign the certification<br>ructions on page 3.<br><b>Signature of<br/>U.S. person ►</b><br><b>Signature of</b><br><b>U.S. person ►</b><br><b>Signature of</b><br><b>Signature of</b><br><b>Signature of</b><br><b>Signature of</b><br><b>Signature of</b><br><b>Signature of</b><br><b>Signature of</b><br><b>Signature of</b><br><b>Signature of</b><br><b>Signature of</b><br><b>Signature of</b><br><b>Signature of</b><br><b>Sig</b> | t or divide<br>ng is com<br>that you a<br>sactions,<br>to an ind<br>n, but you<br>ontgage in<br>eled debt)<br>sition or at<br>if you are of<br>N.<br>Form W-9<br>t. See Wha<br>-out form,                                                                                                   | not be<br>ends,<br>rect.<br>are cu<br>item 2<br>ividua<br>a musi<br><b>1.20'</b><br>terest),<br>bandor<br>a U.S.<br>to the<br>t is bad<br>you:                                                                     | rrently<br>2 does<br>1 retirer<br>provi<br>1098-<br>ment c<br>person<br>reques<br>skup w                                                                                                    | etified I<br>the IRS<br>s subje<br>s not ap<br>ement a<br>de you<br>E (stude<br>of secur<br>the (includ<br>ster with<br>ithholdi                                                                                                    | ed proceed proceed pro | e Inte<br>notifi<br>For n<br>geme<br>rect 1<br>                                                                                                    | ed m<br>nortg:<br>nt (IF<br>rest),<br>)<br>nt alie<br>might<br>e 2.                                                                  | ithho<br>age<br>(A), i<br>See 1<br>1098                                                                              | at I a<br>oldin<br>and<br>the<br>3-T                                                           |  |
| Service (IRS) that I am subject to backup withholding as a result of a failure to report all interest<br>no longer subject to backup withholding; and<br>am a U.S. citizen or other U.S. person (defined below); and<br>the FATCA code(s) entered on this form (if any) indicating that I am exempt from FATCA reporting<br>tification instructions. You must cross out item 2 above if you have been notified by the IRS is<br>ause you have failed to report all interest and dividends on your tax return. For real estate trans-<br>rest paid, acquisition or abandonment of secured property, cancellation of debt, contributions<br>erally, payments other than interest and dividends, you are not required to sign the certification<br>ructions on page 3.<br>In Signature of<br>U.S. person b<br>tion references are to the Internal Revenue Code unless otherwise noted.<br>are developments. Information about developments affecting Form W-9 (such<br>agislation enacted after we release it) is at www.irs.gov/fw9.<br><b>Form 1098 (home m</b><br>(tuition)<br>• Form 1099-C (cance<br>• Form 1099-A (acquite<br>Use Form W-9 only<br>provide your correct T<br><i>If you do not return<br/>to backup withholding</i><br>By signing the filled<br>1. Certify that the TI<br>to be issued).                                                                                                    | t or divide<br>ng is com<br>that you a<br>sactions,<br>to an ind<br>n, but you<br>ontgage in<br>eled debt)<br>sition or at<br>if you are i<br>"IN.<br>Form W-9<br>t. See Wha<br>-out form,<br>N you are                                                                                     | not be<br>ends,<br>rect.<br>are cu<br>item 2<br>ividua<br>u musi<br><b>1.20</b><br>terest),<br>bandor<br>a U.S.<br>to the<br>t is bac<br>you:<br>giving                                                            | een nc<br>por (c) 1<br>2 does<br>1 retire<br>provi<br>1098-<br>1098-<br>ment c<br>person<br>reques<br>skup w<br>is corre                                                                                                    | et (or y                                                                                                    | ed proceed proceed pro | e Inte<br>notifi<br>backi<br>For n<br>geme<br>rect 1<br>                                                                                                    | ed m<br>nortg:<br>nt (IF<br>rest),<br>)<br>nt alie<br>might<br>e 2.                                                                  | ithho<br>age<br>(A), i<br>See 1<br>1098                                                                              | at I a<br>oldin<br>and<br>the<br>3-T                                                           |  |
| Service (IRS) that I am subject to backup withholding as a result of a failure to report all interest<br>to longer subject to backup withholding; and<br>am a U.S. citizen or other U.S. person (defined below); and<br>he FATCA code(s) entered on this form (if any) indicating that I am exempt from FATCA report<br>itification instructions. You must cross out item 2 above if you have been notified by the IRS i<br>ause you have failed to report all interest and dividends on your tax return. For real estate trans-<br>rest paid, acquisition or abandonment of secured property, cancellation of debt, contributions<br>erally, payments other than interest and dividends, you are not required to sign the certification<br>ructions on page 3.<br>In Signature of<br>U.S. person ► ULL ULL ULL ULL ULL ULL ULL ULL ULL U                                                                                                    | ng is corr<br>that you a<br>sactions,<br>to an ind<br>n, but you<br>ortgage in<br>eled debt)<br>sition or at<br>if you are<br>N.<br>Form W-9<br>b. See Wha<br>-out form,<br>N you are<br>re not subj<br>from back                                                                           | not be<br>ends,<br>rect.<br>are cu<br>item 2<br>ividua<br>u must<br><b>1.20</b><br>terest),<br>bandor<br>a U.S.<br>to the<br>t is bac<br>you:<br>giving<br>ject to<br>cup with                                     | een nc<br>por (c) 1<br>2 does<br>1 retire<br>provi<br>1098-<br>ment c<br>person<br>reques<br>skup w<br>is corre                                                                                                    | ect (or yoo withhold if you                                                                                                    | ed pro-<br>ent loa<br>arrang<br>ed pro-<br>ing a r<br><i>a TIN</i><br>ou are<br>ou are                                                                                                    | e Inte<br>notifi<br>backı<br>For n<br>geme<br>rect 1<br>                                                                                                    | ed m<br>up wi<br>nortg:<br>nt (IF<br>FIN. S<br>rest),<br>)<br>nt alie<br>might<br>e 2.                                               | ithho<br>age<br>RA), i<br>See 1<br>1098<br>en), to<br>t be s<br>r a nu                                               | at I a<br>oldin<br>and<br>the<br>3-T<br>o<br>subjec<br>umbe                                    |  |
| Service (IRS) that I am subject to backup withholding as a result of a failure to report all interest<br>no longer subject to backup withholding; and<br>am a U.S. citizen or other U.S. person (defined below); and<br>the FATCA code(s) entered on this form (if any) indicating that I am exempt from FATCA reportint<br><b>tification instructions.</b> You must cross out item 2 above if you have been notified by the IRS is<br>ause you have failed to report all interest and dividends on your tax return. For real estate trans-<br>rest paid, acquisition or abandonment of secured property, cancellation of debt, contributions<br>erally, payments other than interest and dividends, you are not required to sign the certification<br>ructions on page 3.<br><b>In</b><br><b>re</b><br><b>Signature of</b><br><b>U.S. person ►</b><br><b>Correct Instructions</b><br>tion references are to the Internal Revenue Code unless otherwise noted.<br><b>ure developments</b> . Information about developments affecting Form W-9 (such<br>gislation enacted after we release it) is at <i>www.irs.gov/fw9</i> .<br><b>rpose of Form</b><br>ndividual or entity (Form W-9 requester) who is required to file an information<br>m with the IRS must obtain your correct taxpayer identification number (TIN),<br>adoption taxpayer identification number (ATIN), or employer<br>tiffication number (EIN), to report on an information return the amount paid to<br>or other amount reportable on an information return. Examples of information<br>ms include, but are not limited to, the following:<br>rm 1099-INV (dividende including these from stocks or mutual funde).<br><b>a</b> Claim exemption<br>applicable, you are als                                                                                                    | t or divide<br>ng is com<br>that you a<br>sactions,<br>to an ind<br>n, but you<br><b>bate ► 1.</b><br>ortgage in<br>eled debt)<br>sition or at<br>if you are<br>IN.<br>Form W-9<br>n. See Wha<br>-out form,<br>IN you are<br>re not subj<br>from back<br>so certifyin                       | not be<br>ends,<br>are cu<br>item 2<br>ividua<br>a musi<br><b>1.20</b> <sup>o</sup><br>terest),<br>bandor<br>a U.S.<br>to the<br>t is baa<br>you:<br>giving<br>giving<br>giect to<br>up witt                       | een nc<br>pr (c) 1<br>2 does<br>1 retire<br>provi<br>1098-<br>ment c<br>person<br>reques<br>skup w<br>is corre                                                                                                    | et fied I<br>the IRS<br>s subje<br>s not a<br>ement a<br>de you<br>E (stude<br>of secur<br>a (includ<br>ster with<br>ithholdi<br>ect (or y<br>o withho<br>g if you<br>S. pers                                                                                                    | ed pro-<br>ent loa<br>arranger<br>ed pro-<br>ing a r<br><i>a TIN</i><br>ou are<br>a zon, yo                                                                                                    | e Inte<br>notifi<br>backk<br>For n<br>geme<br>rect 1<br>                                                                                                    | ed m<br>up wi<br>nortg:<br>nt (IF<br>TIN. S<br>rest),<br>)<br>nt alie<br>might<br>e 2.<br>ing for<br>exemp<br>ccable                 | ithho<br>lage<br>RA), ;<br>See 1<br>1098<br>en), to<br>t be s<br>r a nu<br>pt pa                                     | at I a<br>oldin<br>and<br>the<br>3-T<br>o<br>subjec<br>umbe                                    |  |
| Service (IRS) that I am subject to backup withholding as a result of a failure to report all interest<br>too longer subject to backup withholding; and<br>am a U.S. citizen or other U.S. person (defined below); and<br>he FATCA code(s) entered on this form (if any) indicating that I am exempt from FATCA reporting<br>tification instructions. You must cross out item 2 above if you have been notified by the IRS is<br>ause you have failed to report all interest and dividends on your tax return. For real estate trans-<br>rest paid, acquisition or abandonment of secured property, cancellation of debt, contributions<br>erally, payments other than interest and dividends, you are not required to sign the certification<br>ructions on page 3.<br>In Signature of<br>U.S. person ► ULG ULG ULG ULG ULG ULG ULG ULG ULG ULG                                                                                                    | ng is corr<br>that you a<br>sactions,<br>to an ind<br>n, but you<br>ortgage in<br>eled debt)<br>sition or at<br>if you are<br>N.<br>Form W-9<br>t. See Wha<br>-out form,<br>N you are<br>re not subj<br>from back<br>so certifyin<br>he from a L<br>eign partne                             | not bo<br>ends,<br>are cu<br>item 2<br>ividua<br>u musi<br><b>1.20'</b><br>terest),<br>bandor<br>a U.S.<br>bandor<br>a U.S.<br>to the<br>t is bac<br>you:<br>giving<br>ject to<br>.up witt<br>J.S. tra<br>ers' shi | een nc<br>pr (c) 1<br>rrently<br>2 does<br>1 retire<br>provi<br>1098-<br>1098-<br>10 | et (stude<br>of secur<br>(includ<br>ster with<br>ithholdi<br>sect (or y<br>o withho<br>s. pers<br>suffective                                                                                                    | ed pro<br>ent loa<br>arrang? or<br>ou are<br>alding,<br>are a<br>on, yo<br>is no<br>ly con                                                                                                    | e Inte<br>notifi<br>backı<br>For n<br>geme<br>rect 1<br><br>n inte<br>pperty,<br>reside<br><i>I, you</i><br><i>n</i> page<br><i>e</i> waiti<br>, or<br><i>U.S.</i> 1<br><i>u</i> ralk<br>t subj<br>nnecte | ed m<br>up wi<br>nortg:<br>nt (IF<br>FIN. S<br>rest),<br>rest),<br>nt alie<br>might<br>e 2.                                          | ithho<br>lage<br>RA), ;<br>See 1<br>1098<br>en), to<br>t be s<br>r a nu<br>pt pa<br>e sha<br>o the<br>oome,          | at I a<br>oldin<br>and<br>the<br>3-T<br>o<br>subjec<br>umbe<br>ayee.<br>re of<br>and           |  |
| Service (IRS) that I am subject to backup withholding as a result of a failure to report all interest<br>to longer subject to backup withholding; and<br>am a U.S. citizen or other U.S. person (defined below); and<br>he FATCA code(s) entered on this form (if any) indicating that I am exempt from FATCA reporting<br>tification instructions. You must cross out item 2 above if you have been notified by the IRS of<br>ause you have failed to report all interest and dividends on your tax return. For real estate trans-<br>rest paid, acquisition or abandonment of secured property, cancellation of debt, contributions<br>erreally, payments other than interest and dividends, you are not required to sign the certification<br>ructions on page 3.<br>In Signature of<br>U.S. person b<br>Ceneral Instructions<br>inon references are to the Internal Revenue Code unless otherwise noted.<br>In dividual or entity (Form W-9 requester) who is required to file an information<br>my with the IRS must obtain your correct taxpayer identification number (TIN),<br>adoption taxpayer identification number (ATIN), or employer<br>tification number (SSN), individual taxpayer identification<br>ms include, but are not limited to, the following:<br>rm 1099-INT (interest earned or paid)<br>rm 1099-INT (interest earned or paid)<br>rm 1099-INT (dividends, including those from stocks or mutual funds)<br>rm 1099-INS (various types of income, prizes, awards, or gross proceeds)<br>rm 1099-INS (various types of income, prizes, awards, or gross proceeds)<br>rm 1099-INS (various types of income, prizes, awards, or gross proceeds)<br>rm 1099-INS (various types of income, prizes, awards, or gross proceeds)<br>rm 1099-INS (various types of income, prizes, awards, or gross proceeds)                                                                                                    | ng is com<br>that you a<br>sactions,<br>to an ind<br>n, but you<br>ontgage in<br>eled debt)<br>sition or at<br>if you are<br>"N.<br><i>Form W-9</i><br>b. See <i>Wha</i><br>-out form,<br>N you are<br>re not subj<br>from back<br>so certifyin<br>e from a L<br>CA reportir<br>CA reportir | not bo<br>ends,<br>rect.<br>are cu<br>item 2<br>ividua<br>u musi<br><b>1.20</b><br>terest),<br>bandor<br>a U.S.<br>to the<br>t is bac<br>you:<br>giving<br>gitat 1<br>.S. tra<br>entreed                           | rrently<br>2 does<br>1 retire<br>provi<br>1098-<br>ment c<br>person<br>reques<br>skup w<br>is corra<br>backup<br>holdin<br>as a U.                                                                                                    | et (or y o withho di ster with ithholdi ster with ithholdi ster service service servic | ed proc<br>ing a r<br><i>a TIN</i><br>ou are<br>olding, are a<br><i>c</i> on, yoo                                                                                                    | e Inte<br>notifi<br>backi<br>For n<br>geme<br>rect 1<br>                                                                                                    | ed m<br>up wi<br>nortg:<br>nt (IF<br>rIN. S<br>rest),<br>nt alie<br>might<br>e 2.<br>ing for<br>exempt<br>ect to<br>ed inco<br>ating | ithho<br>age<br>RA), ;<br>See 1<br>1098<br>en), to<br>t be s<br>r a nu<br>pt paa<br>e shaa<br>o the<br>oome,<br>that | at I a<br>bldin<br>and<br>the<br>3-T<br>o<br>subjec<br>umbe<br>ayee.<br>re of<br>and<br>yyou a |  |
| ervice (IRS) that I am subject to backup withholding as a result of a failure to report all interest<br>o longer subject to backup withholding; and<br>am a U.S. citizen or other U.S. person (defined below); and<br>he FATCA code(s) entered on this form (if any) indicating that I am exempt from FATCA report<br>ification instructions. You must cross out item 2 above if you have been notified by the IRS<br>is use you have failed to report all interest and dividends on your tax return. For real estate trans-<br>est paid, acquisition or abandonment of secured property, cancellation of debt, contributions<br>erally, payments other than interest and dividends, you are not required to sign the certification<br>uctions on page 3.<br><b>New Signature of<br/>U.S. person ►</b><br><b>Signature of<br/>U.S. person ►</b><br><b>Metabolic Constitution</b><br>on references are to the Internal Revenue Code unless otherwise noted.<br>The <b>developments</b> . Information about developments affecting Form W-9 (such<br>gislation enacted after we release it) is at www.irs.gov/fw9.<br><b>Pose of Form</b><br>dividual or entity (Form W-9 requester) who is required to file an information<br>to with the IRS must obtain your correct taxpayer identification number (TIN),<br>namy be your social security number (SSN), individual taxpayer identification<br>to rother amount reportable on an information return. Examples of information<br>to reture ator to limited to, the following:<br>m 1099-DIV (dividends, including those from stocks or mutual funds)<br>m 1099-BISC (various types of income, prizes, awards, or gross proceeds)<br>m 1099-B (stock or mutual fund sales and certain other transactions by                                                                                                    | ng is com<br>that you a<br>sactions,<br>to an ind<br>n, but you<br>ontgage in<br>eled debt)<br>sition or at<br>if you are<br>"N.<br><i>Form W-9</i><br>b. See <i>Wha</i><br>-out form,<br>N you are<br>re not subj<br>from back<br>so certifyin<br>e from a L<br>CA reportir<br>CA reportir | not bo<br>ends,<br>rect.<br>are cu<br>item 2<br>ividua<br>u musi<br><b>1.20</b><br>terest),<br>bandor<br>a U.S.<br>to the<br>t is bac<br>you:<br>giving<br>gitat 1<br>.S. tra<br>entreed                           | rrently<br>2 does<br>1 retire<br>provi<br>1098-<br>ment c<br>person<br>reques<br>skup w<br>is corra<br>backup<br>holdin<br>as a U.                                                                                                    | et (or y o withho di ster with ithholdi ster with ithholdi ster service service servic | ed proc<br>ing a r<br><i>a TIN</i><br>ou are<br>olding, are a<br><i>c</i> on, yoo                                                                                                    | e Inte<br>notifi<br>backi<br>For n<br>geme<br>rect 1<br>                                                                                                    | ed m<br>up wi<br>nortg:<br>nt (IF<br>rIN. S<br>rest),<br>nt alie<br>might<br>e 2.<br>ing for<br>exempt<br>ect to<br>ed inco<br>ating | ithho<br>age<br>RA), ;<br>See 1<br>1098<br>en), to<br>t be s<br>r a nu<br>pt paa<br>e shaa<br>o the<br>oome,<br>that | at I a<br>bldin<br>and<br>the<br>3-T<br>o<br>subjec<br>umbe<br>ayee.<br>re of<br>and<br>yyou a |  |

ኤ

| Form W-9<br>(Rev. December 2014)<br>Department of the Treasury<br>Internal Revenue Service Request for Taxpayer<br>Identification Number and Certification                                                                                                    |                                                                                                    |                                                                                                    |                                                                                                    |                                                                                                    |                                                                                                    |                                                                                                    | Give Form to the<br>requester. Do not<br>send to the IRS.                     |                                              |  |  |  |
|----------------------------------------------------------------------------------------------------|----------------------------------------------------------------------------------------------------|----------------------------------------------------------------------------------------------------|----------------------------------------------------------------------------------------------------|----------------------------------------------------------------------------------------------------|----------------------------------------------------------------------------------------------------|----------------------------------------------------------------------------------------------------|-------------------------------------------------------------------------------|----------------------------------------------|--|--|--|
| 1 Name (as shown                                                                                                    | on your income tax return). Name is required on this line; o                                                                                                    | do not leave this line blank.                                                                                                    |                                                                                                    |                                                                                                    |                                                                                                    |                                                                                                    |                                                                               |                                              |  |  |  |
|                                                                                                    | isregarded entity name, if different from above                                                                                                    |                                                                                                    |                                                                                                    |                                                                                                    |                                                                                                    |                                                                                                    |                                                                               |                                              |  |  |  |
| b Individual/sole<br>single-member<br>Limited liability<br>Note. For a sir<br>the tax classifi                                                                                                    | LLC<br>company. Enter the tax classification (C=C corporation, S<br>ngle-member LLC that is disregarded, do not check LLC; c<br>cation of the single-member owner.                                                                                                    | tion ☐ Partnership ☐ Trust/estate<br>=S corporation, P=partnership) ►<br>heck the appropriate box in the line above for<br>code (if ar                                                                                                    |                                                                                                    |                                                                                                    |                                                                                                    | otions (codes apply only to<br>ntities, not individuals; see<br>ons on page 3):<br>bayee code (if any)<br>on from FATCA reporting<br>any) |                                                                               |                                              |  |  |  |
| 5 Address (number                                                                                                    | Other (see instructions) ►     5 Address (number, street, and apt. or suite no.)                                                                                                    |                                                                                                    |                                                                                                    |                                                                                                    |                                                                                                    | Requester's name and address (optional)                                                                                                   |                                                                               |                                              |  |  |  |
| 6 City, state, and Z<br>Sunnyvale,                                                                                                    | 440 N. Wolfe Road       Address (number, street, and apt. or suite no.)         6 City, state, and ZIP code         Sunnyvale, CA 94085         7 List account number(s) here (optional)                                                                                                    |                                                                                                    |                                                                                                    |                                                                                                    |                                                                                                    |                                                                                                    |                                                                               |                                              |  |  |  |
|                                                                                                    |                                                                                                    |                                                                                                    |                                                                                                    |                                                                                                    |                                                                                                    |                                                                                                    |                                                                               |                                              |  |  |  |
|                                                                                                    | ver Identification Number (TIN)                                                                                                    |                                                                                                    | O a sist a                                                                                                    |                                                                                                    |                                                                                                    |                                                                                                    |                                                                               |                                              |  |  |  |
|                                                                                                    | propriate box. The TIN provided must match the na<br>individuals, this is generally your social security nu                                                                                                    |                                                                                                    | curity num                                                                                                    |                                                                                                    |                                                                                                    |                                                                                                    |                                                                               |                                              |  |  |  |
| resident alien, sole prop                                                                                                    | rietor, or disregarded entity, see the Part I instruction<br>ver identification number (EIN). If you do not have a                                                                                                    | ons on page 3. For other                                                                                                    | or                                                                                                    |                                                                                                    | -                                                                                                    |                                                                                                    |                                                                               |                                              |  |  |  |
|                                                                                                    | more than one name, see the instructions for line                                                                                                    | 1 and the chart on page 4 fo                                                                                                    | r Employe                                                                                                    | r identifica                                                                                                    | tion numl                                                                                                    | ber                                                                                                    |                                                                               |                                              |  |  |  |
| juidelines on whose nur                                                                                                    | nber to enter.                                                                                                    |                                                                                                    | 7 1                                                                                                    | - 0 9                                                                                                    | 8 3                                                                                                    | 3                                                                                                    | 5 3                                                                           |                                              |  |  |  |
| Part II Certific                                                                                                    | cation                                                                                                    |                                                                                                    |                                                                                                    |                                                                                                    |                                                                                                    |                                                                                                    |                                                                               |                                              |  |  |  |
| Inder penalties of perju                                                                                                    | y, I certify that:                                                                                                    |                                                                                                    |                                                                                                    |                                                                                                    |                                                                                                    |                                                                                                    |                                                                               |                                              |  |  |  |
| . The number shown o                                                                                                    | n this form is my correct taxpayer identification nur                                                                                                    | mber (or I am waiting for a nu                                                                                                    | umber to be i                                                                                                    | ssued to n                                                                                                    | ne); and                                                                                                    |                                                                                                    |                                                                               |                                              |  |  |  |
| Service (IRS) that I an                                                                                                    | ackup withholding because: (a) I am exempt from b<br>n subject to backup withholding as a result of a fail<br>backup withholding; and                                                                                                    |                                                                                                    |                                                                                                    |                                                                                                    |                                                                                                    |                                                                                                    |                                                                               |                                              |  |  |  |
| 3. I am a U.S. citizen or                                                                                                    | other U.S. person (defined below); and                                                                                                    |                                                                                                    |                                                                                                    |                                                                                                    |                                                                                                    |                                                                                                    |                                                                               |                                              |  |  |  |
| Certification instruction<br>because you have failed<br>nterest paid, acquisition<br>generally, payments othe<br>nstructions on page 3.                                                                                                    | ntered on this form (if any) indicating that I am exem<br>ns. You must cross out item 2 above if you have be<br>to report all interest and dividends on your tax retu<br>or abandonment of secured property, cancellation<br>er than interest and dividends, you are not required                                                                                                    | een notified by the IRS that y<br>urn. For real estate transaction<br>of debt, contributions to an                                                                                                    | ou are currer<br>ons, item 2 do<br>individual ref                                                                                                    | bes not ap<br>tirement a                                                                                                    | ply. For r<br>rrangeme                                                                                                    | norto<br>ent (II                                                                                                    | gage<br>RA), ar                                                               | ıd                                           |  |  |  |
| Sign Signature of<br>Here U.S. person ▶                                                                                                    | . She the Chy                                                                                                    | Date ► 1.1.2017                                                                                                    |                                                                                                    |                                                                                                    |                                                                                                    |                                                                                                    |                                                                               |                                              |  |  |  |
| • • • •                                                                                                    | tions                                                                                                    | Form 1098 (home mortgage interest), 1098-E (student loan interest), 1098-T     (tritical)                                                                                                    |                                                                                                    |                                                                                                    |                                                                                                    |                                                                                                    |                                                                               |                                              |  |  |  |
| General Instruc                                                                                                    |                                                                                                    |                                                                                                    | ge interest), 108                                                                                                    |                                                                                                    | it loan into                                                                                                    | erest),                                                                                                    |                                                                               |                                              |  |  |  |
| section references are to th                                                                                                    | e Internal Revenue Code unless otherwise noted.                                                                                                    | <ul> <li>Form 1098 (home mortgag<br/>(tuition)</li> <li>Form 1099-C (canceled de</li> </ul>                                                                                                    |                                                                                                    |                                                                                                    |                                                                                                    | erest),                                                                                                    |                                                                               |                                              |  |  |  |
| Section references are to th<br>Future developments. Info                                                                                                    | e Internal Revenue Code unless otherwise noted.<br>rmation about developments affecting Form W-9 (such<br>we release it) is at www.irs.gov/fw9.                                                                                                    | (tuition)<br>• Form 1099-C (canceled de<br>• Form 1099-A (acquisition o                                                                                                    | ebt)<br>or abandonmer                                                                                                    | nt of secure                                                                                                    | d property                                                                                                    | /)                                                                                                    |                                                                               |                                              |  |  |  |
| Section references are to th<br>Future developments. Info<br>as legislation enacted after                                                                                                    | rmation about developments affecting Form W-9 (such                                                                                                    | (tuition)<br>• Form 1099-C (canceled de                                                                                                    | ebt)<br>or abandonmer                                                                                                    | nt of secure                                                                                                    | d property                                                                                                    | /)                                                                                                    | en), to                                                                       |                                              |  |  |  |
| Section references are to th<br><b>Future developments</b> . Info<br>Is legislation enacted after<br><b>Purpose of Form</b><br>An individual or entity (Form                                                                                                    | rmation about developments affecting Form W-9 (such                                                                                                    | (tuition)<br>• Form 1099-C (canceled de<br>• Form 1099-A (acquisition of<br>Use Form W-9 only if you                                                                                                    | ebt)<br>or abandonmer<br>are a U.S. pers<br>W-9 to the requ                                                                                                    | nt of secure<br>son (includir<br>uester with a                                                                                                    | d property<br>ng a reside<br>a <i>TIN, you</i>                                                                                                    | /)<br>ent ali                                                                                                    | ,,                                                                            |                                              |  |  |  |
| Section references are to the<br>Future developments. Info-<br>is legislation enacted after<br>Purpose of Form<br>an individual or entity (Form<br>eturn with the IRS must ob-<br>which may be your social se<br>jumber (ITIN), adoption tax<br>dentification number (EIN),                                                                                                    | rmation about developments affecting Form W-9 (such<br>we release it) is at www.irs.gov/fw9.<br>W-9 requester) who is required to file an information<br>tain your correct taxpayer identification number (TIN)<br>ecurity number (SSN), individual taxpayer identification<br>bayer identification number (ATIN), or employer<br>to report on an information return the amount paid to                                                                                                    | (tuition)<br>• Form 1099-C (canceled de<br>• Form 1099-A (acquisition of<br>Use Form W-9 only if you<br>provide your correct TIN.<br>If you do not return Form                                                                                                    | ebt)<br>or abandonmer<br>are a U.S. pers<br>W-9 to the requ<br>What is backup<br>orm, you:                                                                                                    | nt of secure<br>son (includir<br>uester with a<br>withholdin                                                                                                    | d property<br>ng a reside<br>a <i>TIN, you</i><br>g? on pag                                                                                                   | /)<br>ent ali<br>migh<br>je 2.                                                                                                    | t be sul                                                                      | oject                                        |  |  |  |
| Section references are to the<br><b>Future developments</b> . Infor<br>is legislation enacted after<br><b>Purpose of Form</b><br>An individual or entity (Form<br>eturn with the IRS must ob<br>which may be your social se<br>jumber (ITIN), adoption taxy<br>dentification number (EIN),<br>ou, or other amount report                                                                                                    | rmation about developments affecting Form W-9 (such<br>we release it) is at www.irs.gov/fw9.<br>W-9 requester) who is required to file an information<br>tain your correct taxpayer identification number (TIN)<br>ecurity number (SSN), individual taxpayer identification<br>obayer identification number (ATIN), or employer<br>to report on an information return the amount paid to<br>able on an information return. Examples of information                                                                                                    | <ul> <li>(tuition)</li> <li>Form 1099-C (canceled de</li> <li>Form 1099-A (acquisition of Use Form W-9 only if you provide your correct TIN.</li> <li>If you do not return Form to backup withholding. See By signing the filled-out for 1. Certify that the TIN you to be issued),</li> <li>2. Certify that you are not</li> </ul>                                                                                                    | ebt)<br>or abandonmer<br>are a U.S. pers<br>W-9 to the requ<br>What is backup<br>orm, you:<br>are giving is co<br>subject to bac                                                                                                    | nt of secure<br>son (includir<br>uester with a<br>withholdin<br>prrect (or yo<br>kup withhol                                                                                | d property<br>ng a reside<br>a <i>TIN, you</i><br>g? on pag<br>ou are wait<br>ding, or                                                                        | /)<br>ent ali<br>ge 2.<br>ting fo                                                                                                    | t be sul                                                                      | oject<br>Iber                                |  |  |  |
| Section references are to the<br><b>Future developments</b> . Info<br>as legislation enacted after of<br><b>Purpose of Form</b><br>An individual or entity (Form<br>eturn with the IRS must oble<br>which may be your social set<br>number (ITIN), adoption tax<br>dentification number (EIN),<br>you, or other amount report<br>eturns include, but are not<br>the Form 1099-INT (interest en-<br>pert 1099-DIV (dividends)                    | rmation about developments affecting Form W-9 (such<br>we release it) is at www.irs.gov/fw9.<br>W-9 requester) who is required to file an information<br>tain your correct taxpayer identification number (TIN)<br>ecurity number (SSN), individual taxpayer identification<br>bayer identification number (ATIN), or employer<br>to report on an information return the amount paid to<br>able on an information return. Examples of information<br>limited to, the following:<br>armed or paid)<br>, including those from stocks or mutual funds)                                                        | <ul> <li>(tuition)</li> <li>Form 1099-C (canceled de</li> <li>Form 1099-A (acquisition of Use Form W-9 only if you provide your correct TIN.</li> <li>If you do not return Form to backup withholding. See By signing the filled-out for 1. Certify that the TIN you to be issued),</li> <li>Certify that you are not 3. Claim exemption from 1 applicable, you are also cert any partnership income from</li> </ul>                                                                    | ebt)<br>or abandonmer<br>are a U.S. pers<br><i>W-9 to the requ</i><br><i>What is backup</i><br>orm, you:<br>are giving is co<br>subject to bac<br>backup withhol<br>ifying that as a<br>n a U.S. trade co                                                              | nt of secure<br>son (includir<br>uester with<br>withholdin<br>prrect (or yo<br>kup withhol<br>ding if you a<br>U.S. perso<br>or business                                    | d property<br>ng a reside<br>a <i>TIN, you</i><br>g? on pag<br>ou are wait<br>ding, or<br>are a U.S.<br>n, your all<br>is not sub                             | /)<br>ent ali<br>ge 2.<br>ting fo<br>exem<br>ocable<br>ject to                                                                            | t be sul<br>or a num<br>npt paye<br>e share<br>o the                          | o <i>ject</i><br>Iber<br>ve. If<br>of        |  |  |  |
| Section references are to the<br><b>Future developments</b> . Info<br>as legislation enacted after<br><b>Purpose of Form</b><br>An individual or entity (Form<br>eturn with the IRS must ob-<br>which may be your social se<br>humber (ITIN), adoption tax<br>dentification number (EIN),<br>you, or other amount report<br>eturns include, but are not<br>Form 1099-INT (interest et<br>Form 1099-DIV (dividends<br>Form 1099-B) (stock or mu  | rmation about developments affecting Form W-9 (such<br>we release it) is at www.irs.gov/fw9.<br>W-9 requester) who is required to file an information<br>tain your correct taxpayer identification number (TIN)<br>ecurity number (SSN), individual taxpayer identification<br>bayer identification number (ATIN), or employer<br>to report on an information return the amount paid to<br>able on an information return. Examples of information<br>limited to, the following:<br>arned or paid)                                                                                                    | <ul> <li>(tuition)</li> <li>Form 1099-C (canceled de</li> <li>Form 1099-A (acquisition of Use Form W-9 only if you provide your correct TIN.</li> <li>If you do not return Form to backup withholding. See By signing the filled-out for 1. Certify that the TIN you to be issued),</li> <li>2. Certify that you are not 3. Claim exemption from 1 applicable, you are also cert any partnership income from withholding tax on foreign p</li> <li>4. Certify that FATCA cod</li> </ul> | ebt)<br>or abandonmer<br>are a U.S. pers<br>W-9 to the required<br>What is backup<br>orm, you:<br>are giving is co<br>subject to bac<br>backup withhol<br>tifying that as a<br>n a U.S. trade of<br>artners' share of<br>e(s) entered on                               | nt of secure<br>son (includir<br>uester with<br>withholdin<br>prrect (or yo<br>kup withhol<br>ding if you a<br>U.S. perso<br>of business<br>of effectively<br>this form (ii | d property<br>ng a reside<br>a <i>TIN, you</i><br>g? on pag<br>u are wait<br>ding, or<br>are a U.S.<br>n, your all<br>is not sub<br>y connect<br>f any) indii | ()<br>ent ali<br>migh<br>ge 2.<br>ting fo<br>exem<br>ocable<br>ject to<br>ed ino<br>cating                                                | t be sul<br>or a num<br>opt paye<br>e share<br>o the<br>come, al<br>o that yo | oject<br>Iber<br>ee. If<br>of<br>nd<br>u are |  |  |  |
| Future developments. Info<br>as legislation enacted after<br>Purpose of Form<br>An individual or entity (Form<br>return with the IRS must ob<br>which may be your social se<br>number (ITIN), adoption tax,<br>identification number (EIN),<br>you, or other amount report<br>returns include, but are not<br>• Form 1099-INT (interest e:<br>• Form 1099-DIV (dividends<br>• Form 1099-MISC (various<br>• Form 1099-B (stock or mu<br>brokers) | rmation about developments affecting Form W-9 (such<br>we release it) is at www.irs.gov/fw9.<br>W-9 requester) who is required to file an information<br>tain your correct taxpayer identification number (TIN)<br>ecurity number (SSN), individual taxpayer identification<br>payer identification number (ATIN), or employer<br>to report on an information return the amount paid to<br>able on an information return. Examples of information<br>limited to, the following:<br>armed or paid)<br>, including those from stocks or mutual funds)<br>types of income, prizes, awards, or gross proceeds) | <ul> <li>(tuition)</li> <li>Form 1099-C (canceled de</li> <li>Form 1099-A (acquisition of Use Form W-9 only if you provide your correct TIN.</li> <li>If you do not return Form to backup withholding. See By signing the filled-out for 1. Certify that the TIN you to be issued),</li> <li>2. Certify that you are not 3. Claim exemption from 1 applicable, you are also cert any partnership income from withholding tax on foreign p</li> </ul>                                    | ebt)<br>or abandonmer<br>are a U.S. pers<br><i>W-9 to the requ</i><br><i>What is backup</i><br>orm, you:<br>are giving is co<br>subject to bac<br>backup withhol<br>ifying that as a<br>n a U.S. trade of<br>artners' share of<br>e(s) entered on<br>porting, is corre | nt of secure<br>son (includir<br>uester with<br>withholdin<br>prrect (or yo<br>kup withhol<br>ding if you a<br>U.S. perso<br>of business<br>of effectively<br>this form (ii | d property<br>ng a reside<br>a <i>TIN, you</i><br>g? on pag<br>u are wait<br>ding, or<br>are a U.S.<br>n, your all<br>is not sub<br>y connect<br>f any) indii | ()<br>ent ali<br>migh<br>ge 2.<br>ting fo<br>exem<br>ocable<br>ject to<br>ed ino<br>cating                                                | t be sul<br>or a num<br>opt paye<br>e share<br>o the<br>come, al<br>o that yo | oject<br>Iber<br>ee. If<br>of<br>nd<br>u are |  |  |  |

# What Teachers Think About IPEVO

<sup>46</sup> My students and I love using the IPEVO Interactive Whiteboard! The whiteboard makes it easy for us to list ideas, draw, and create together. It's great to be able to start brainstorming together and instead of erasing the marker board, we can save what we put together and come back to it later. The kids love using the whiteboard to play math games on 'the big screen' and really helps to keep them engaged.<sup>99</sup>

- Lauren Veale, Lakeview Elementary, MI, USA

<sup>66</sup> I am an art teacher and I use this amazing product (i.e. IS-01 Interactive Whiteboard System) to make my projector images come to life. I can click through powerpoint presentations easily, mark artworks, and draw on images when I am giving presentations. My students can do the same things when they are giving presentations. They call it the 'Magic Wand'.<sup>99</sup>

- Casey Kirk, Taylor Mill Elementary, KY, USA

<sup>46</sup> It (i.e. IS-01 Interactive Whiteboard System) has enabled us to turn a wall into an interactive white board. We can now take children into another room and still have the full resources of a whiteboard.<sup>99</sup> - Paul Morton, St Joseph's RC Primary School, UK

<sup>66</sup> My first graders LOVE our Point 2 View Document Camera! We use it for modeling lessons, taking a closer look at manipulatives, breaking down step by step directions, and for students to share their work and receive immediate feedback from the group. <sup>99</sup>

- Lauren Glaser, Dryden Elementary, IL, USA

<sup>44</sup> The IPEVO P2V USB Document Camera has been a fabulous asset for my Kindergarten classroom! It has afforded me the opportunity to create more engaging and enriching language experiences for my ELL students. All of the students are able to view the items that we are speaking about in class, so the opportunity for comprehending the concepts is greatly increased! It makes those very important 'teachable moments' even more valuable!<sup>99</sup>

- Laurel Rodriguez, IWES-Danforth, IL, USA

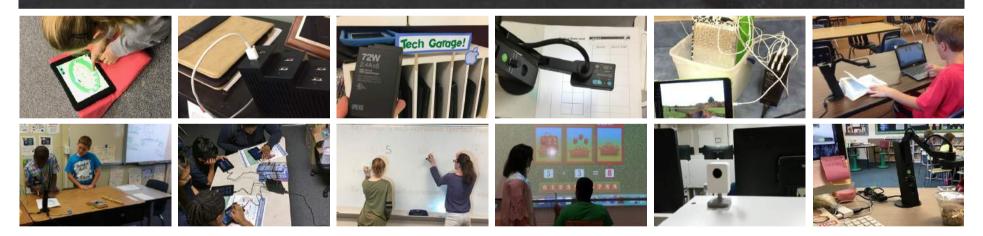

## Simple, Affordable, Powerful.

**IPEVO is a whole new approach to classroom technology. We believe that classroom technology should allow educators to do more at a lower price.** IPEVO's interactive teaching tools empower educators and teachers with radically affordable and compact technology that is simple, intuitive and flexible, so that precious time and resources can be wholly dedicated to teaching.

IPEVO, Inc. 440 N Wolfe Road, Sunnyvale, CA 94085 www.ipevo.com Tel 408-490-3085 Fax 408-516-8168 Email sales-america@ipevo.com ©2017 IPEVO Inc. All rights reserved. IPEVO and the IPEVO logo are owned by IPEVO Inc. All other trademarks are the property of their respective owners.